# Análise de Malware com Automação de coleta Open-Source

Bruno Odon Caique Barqueta

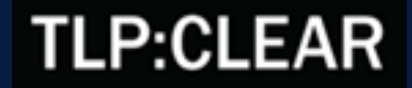

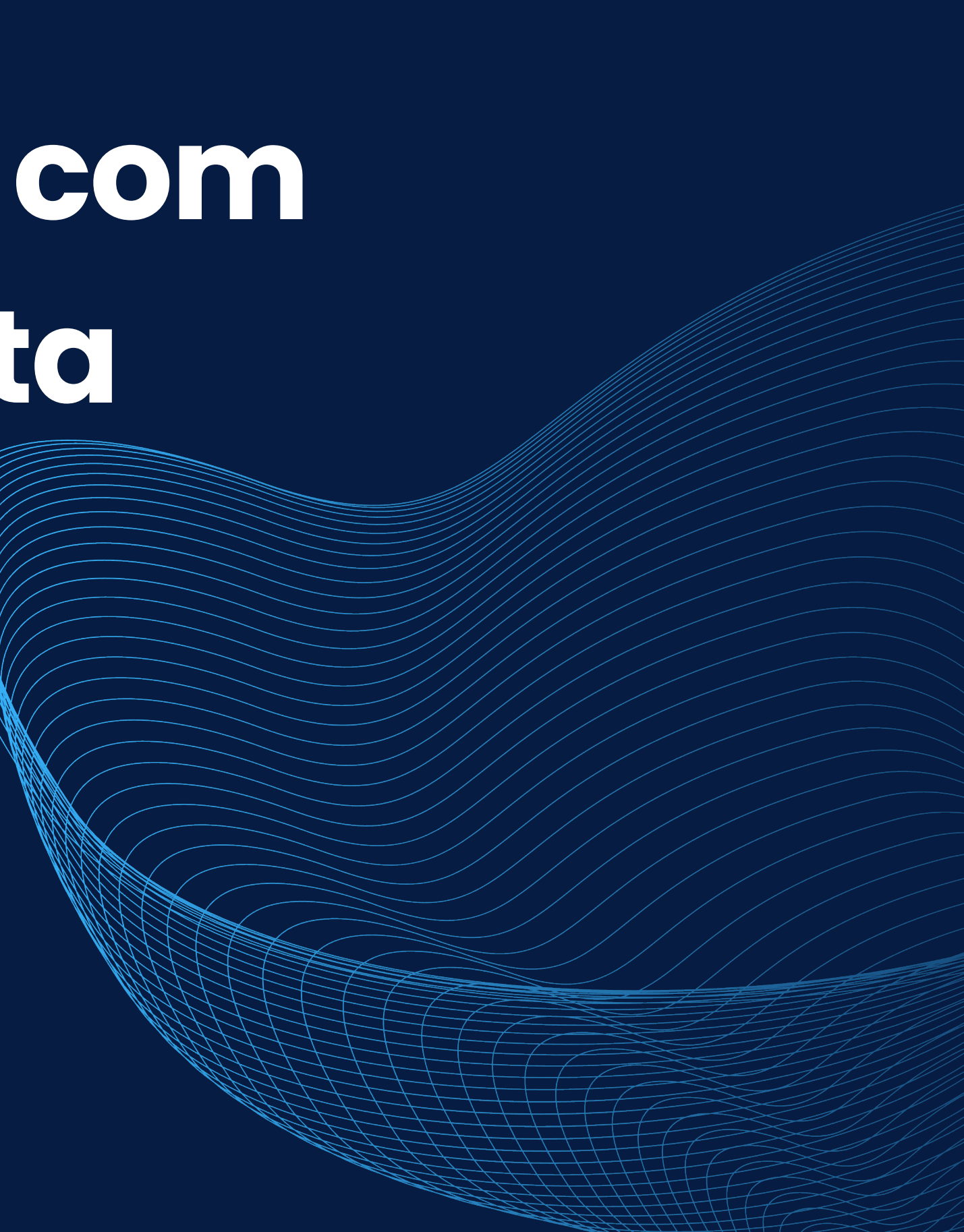

### Caique Barqueta

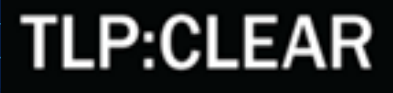

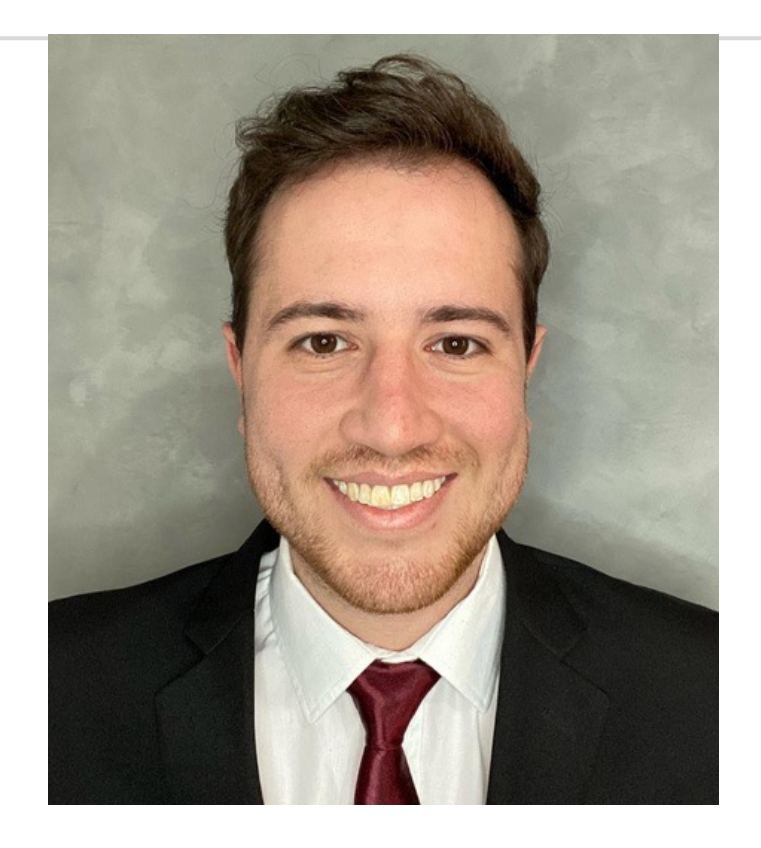

Caique Barqueta

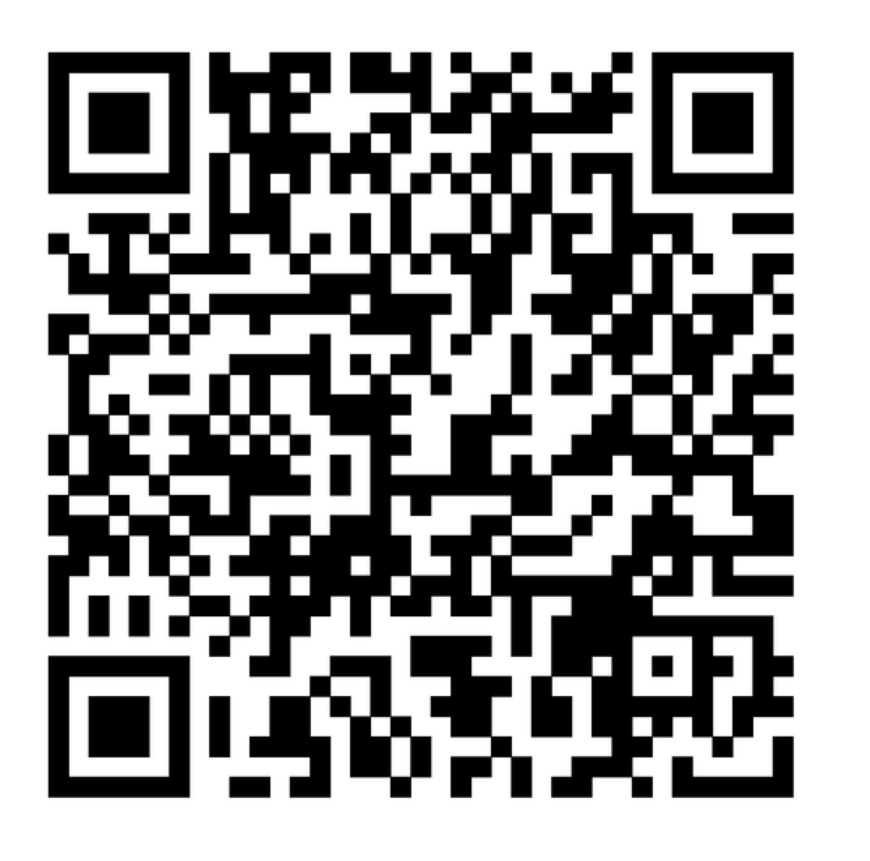

in

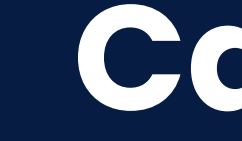

Especialista em Cyber Threat Intelligence (ISH)

DFIR

Pesquisador de novos grupos de Ransomware

Professor (DFIR, Malware e CTI)

Pós-graduado em Comp. Forense e Defesa Cibernética

Algumas certificações

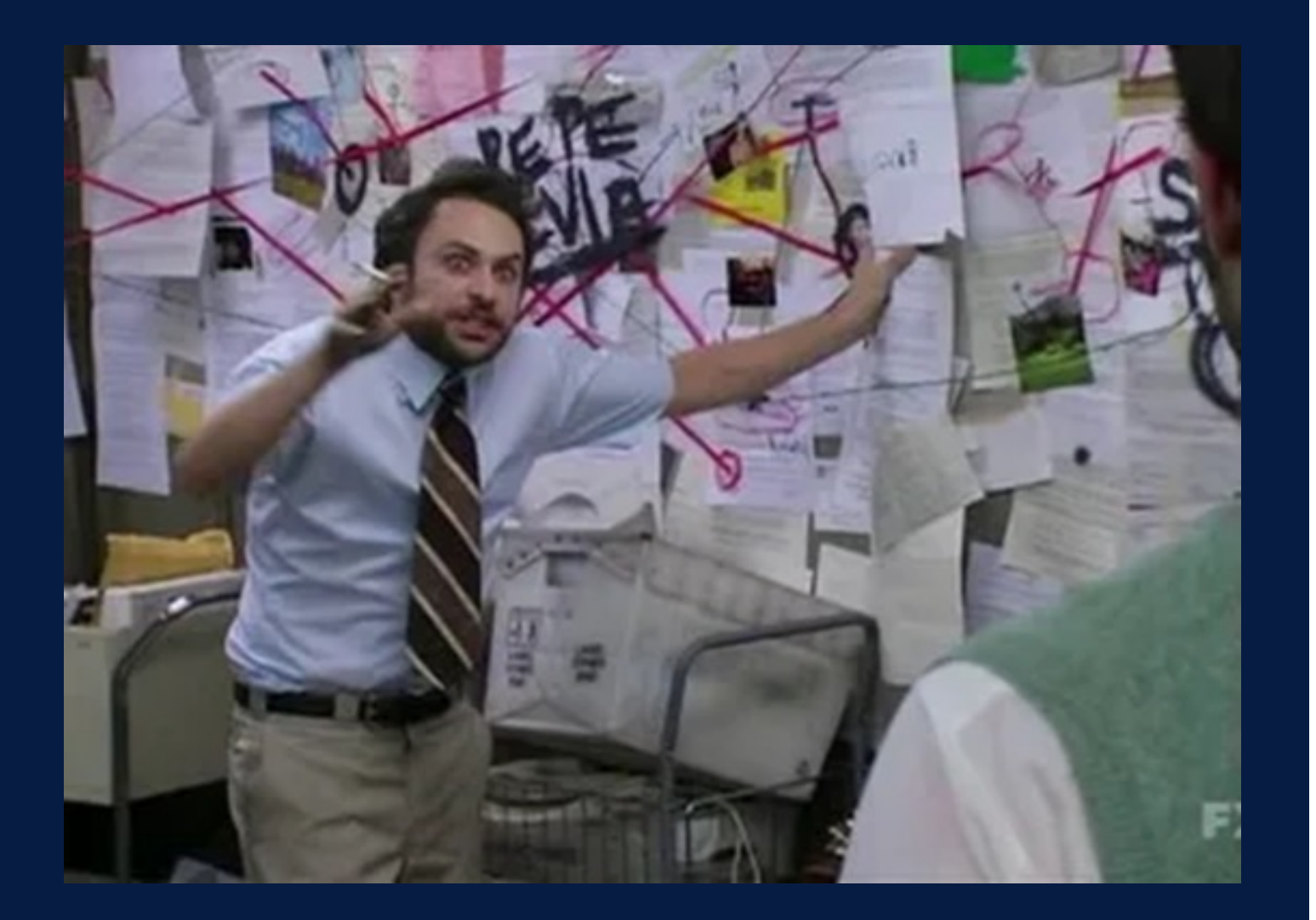

# Cyber Threat Intelligence

Consiste na Coleta, Processamento e Análise de informações para entender possíveis motivos, alvos e comportamento de um ator de ameaça.

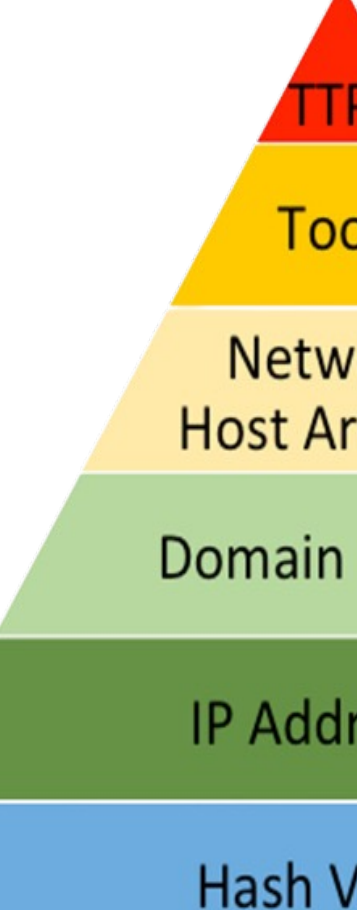

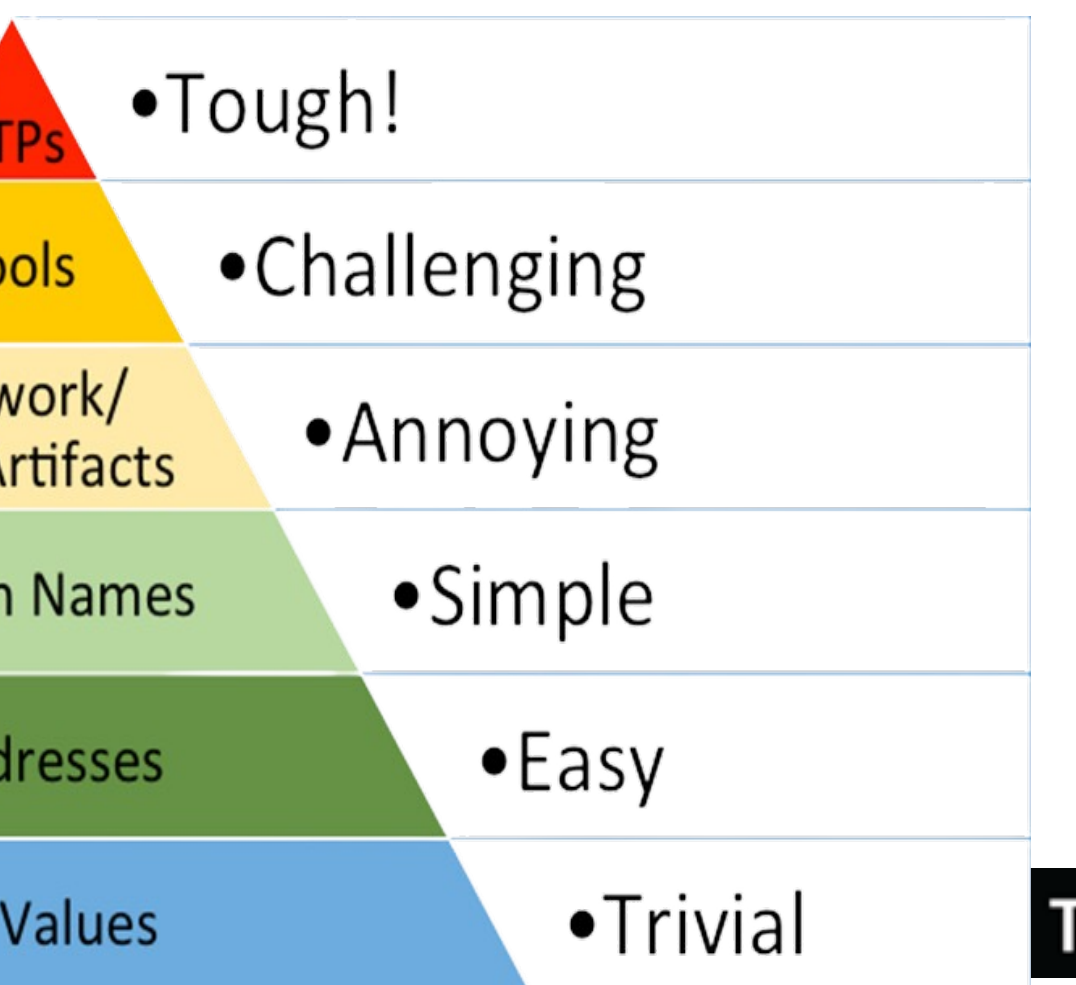

'LP:CL

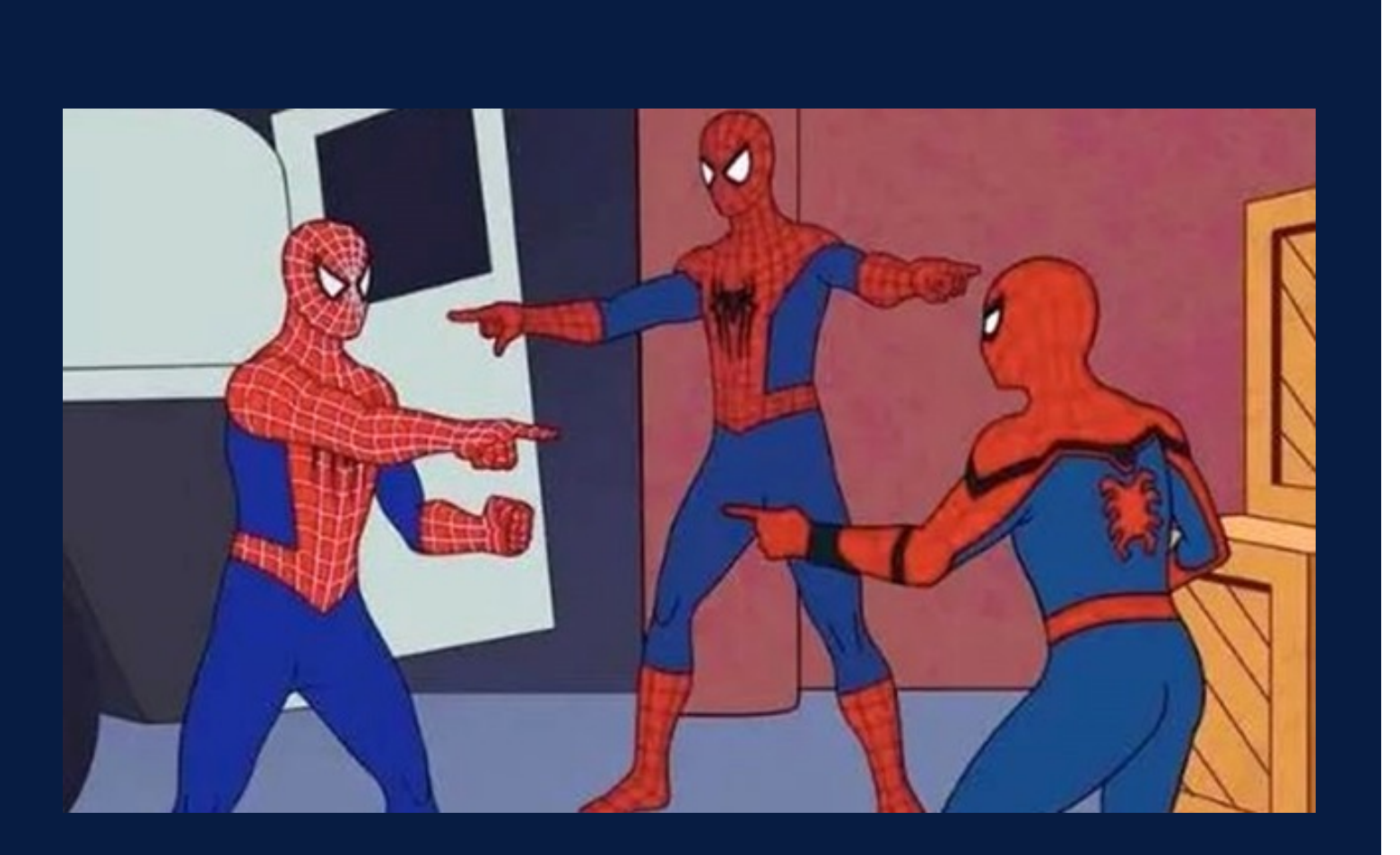

## Análise de Malware

Estudar e processar determinada funcionalidade, origem e impacto que um malware pode ocasionar.

Para isso é realizada a análise, onde é possível determinar o tipo de ameaça e a criticidade.

*Exemplos: RATs, Ransomwares, Trojans...*

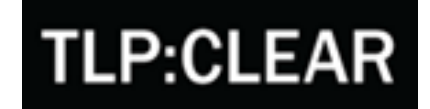

### Análise de **Malware**

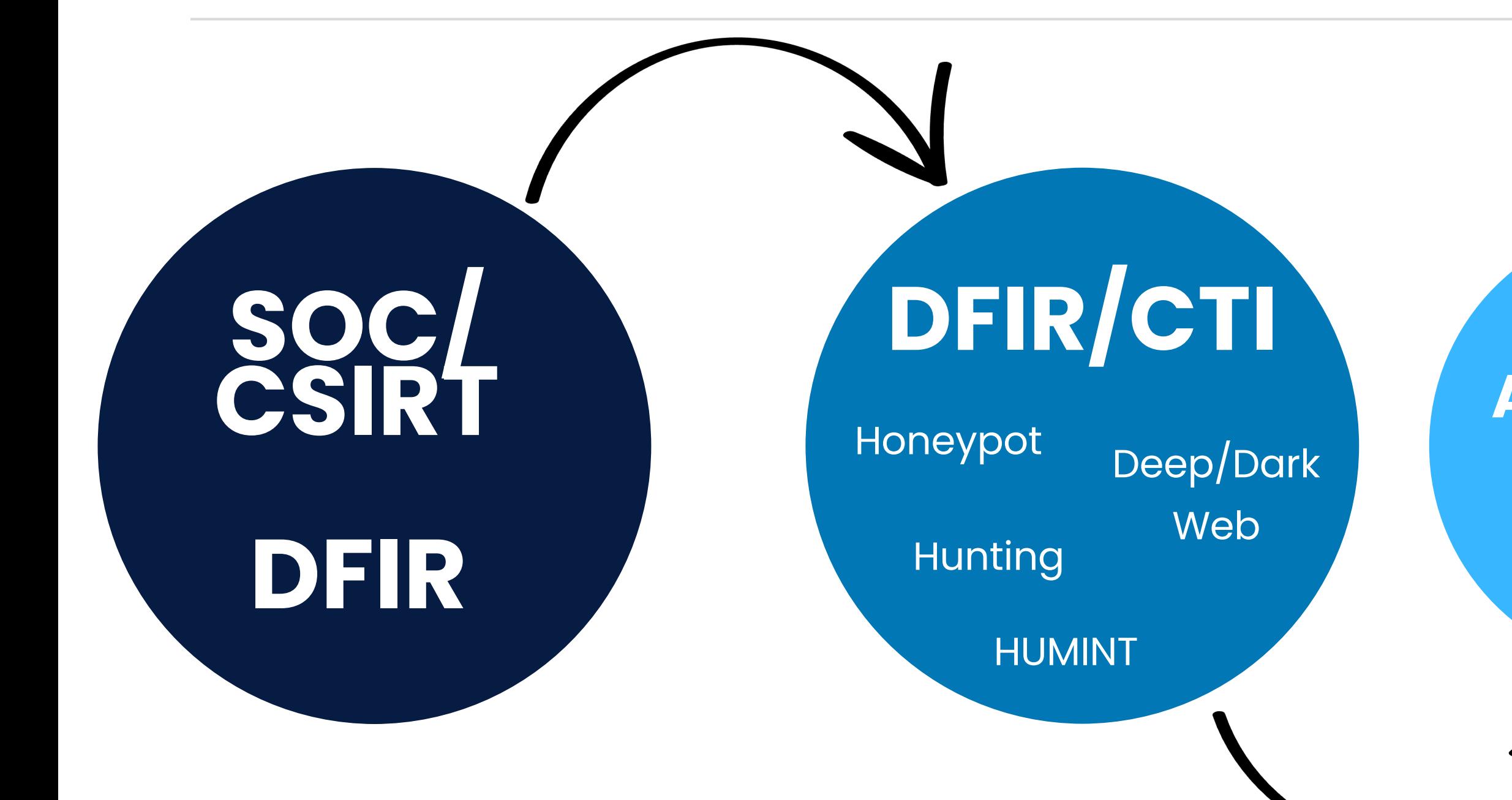

### Integração com outras áreas

#### Retorno

MISP

Relatórios

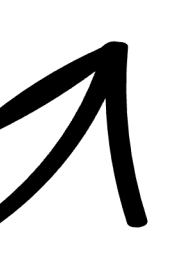

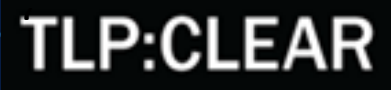

Incidente de Segurança envolvendo os operadores de Ransomware LockBit

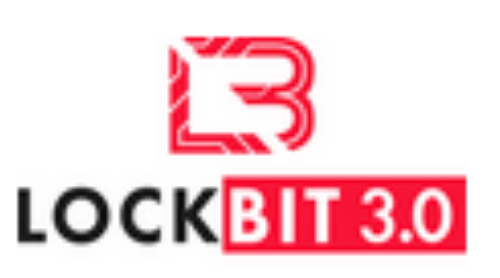

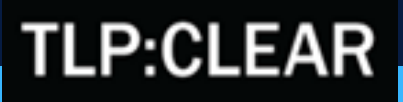

# Exemplo de Caso

/

### 2019

### Início das Operações como:

Ransomware ABCD

### Nome de ator de ameaça: BITWISE Spider

All your important files are encrypted! There is only one way to get your files back:

- 1. Contact with us
- 2. Send us 1 any encrypted your file and your personal key
- 
- 4. Pav
- 5. We send for you decryptor software

We accept Bitcoin

Attention! Do not rename encrypted files. Do not try to decrypt using third party software, it may cause permanent data loss. Decryption of your files with the help of third parties may cause increased price(they add their fee to our)

Contact information: goodmen@countermail.com

Be sure to duplicate your message on the e-mail: goodmen@cock.li

Nota de resgate Ransomware abcd

3. We will decrypt 1 file for test(maximum file size - 1 MB), its guarantee what we can decrypt your files

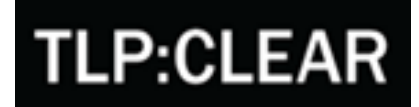

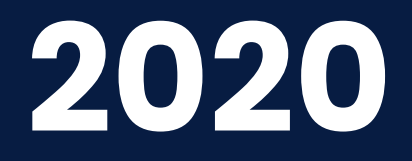

### Nova variante:

### LockBit e programa RaaS

Concurso:

*"Summer Paper Contest"* US\$ 10k

### Criação do Cartel de Ransomware

Viking Spider (Ragner Locker) Suncrypt (Suncrypt Ransomware) Twisted Spider (Maze e Egregor) Wizard Spider (Ryuk, Conti e Egregor)

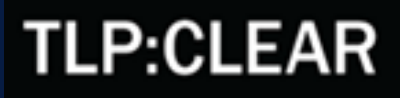

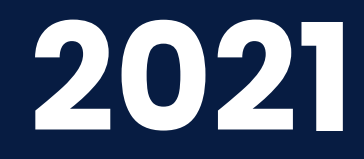

Lançamento do: **StealBit** 

#### Nova variante: LockBit2.0 ou LockBit Red Nova variante: LockBit Linux-ESXi

Contratação do dev da DarkSide (FIN7, Alphv) *Surgimento de novas variantes com códigos do BlackMatter*

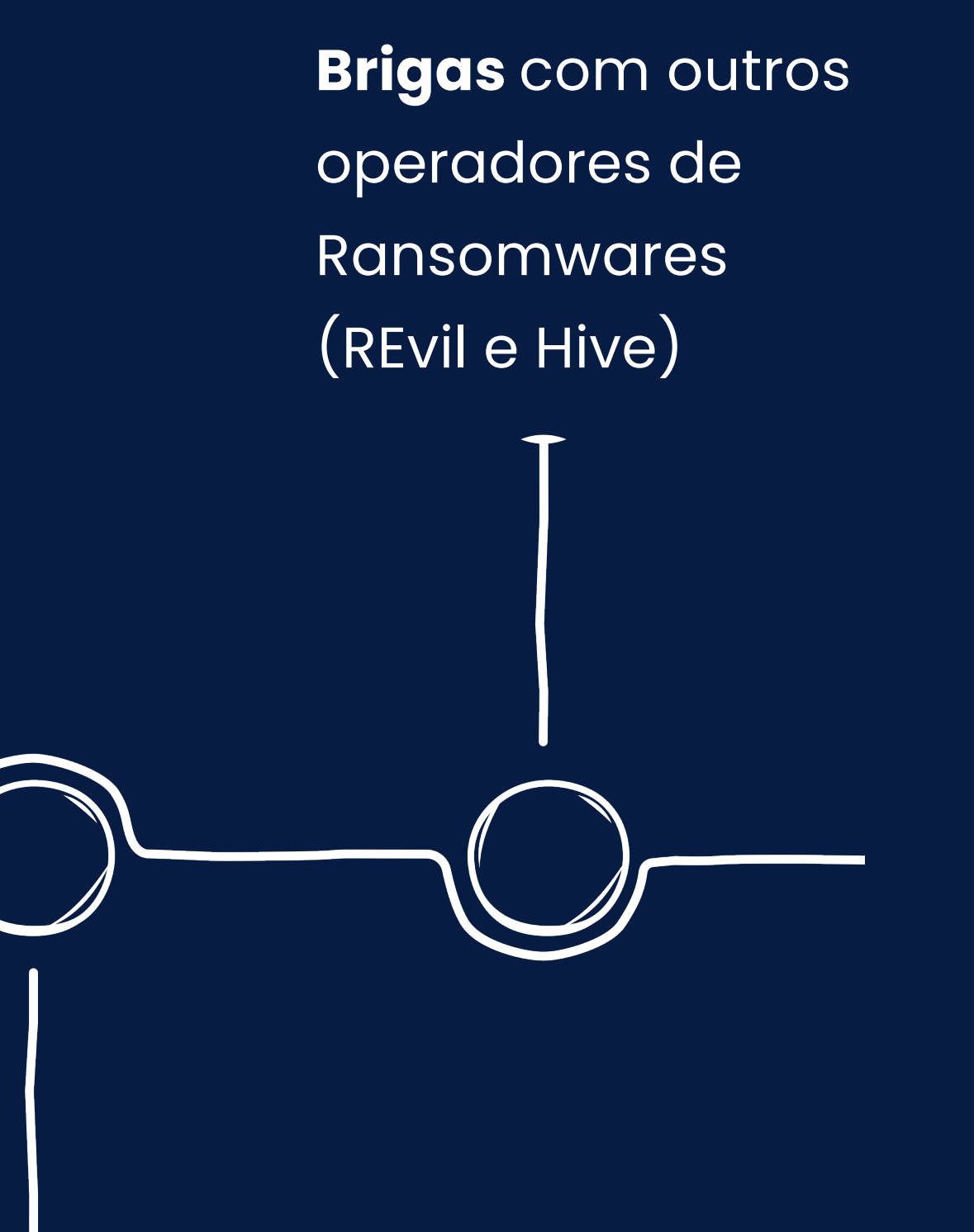

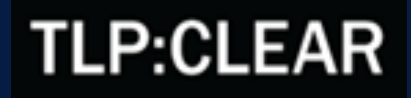

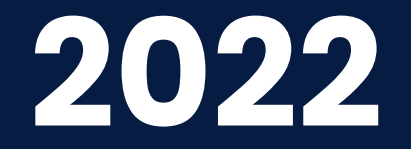

### Sem envolvimento na guerra (UK x RU)

Nova variante: LockBit3.0 ou LockBit Black

Programa de Bug Bounty e Concurso de Tatuagem

Vazamento de um **builder** do LockBit3.0 pelo dev. (Fórum CSIRT)

### Sofreu ataque DDoS de uma empresa de

Segurança

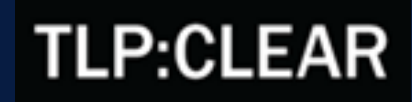

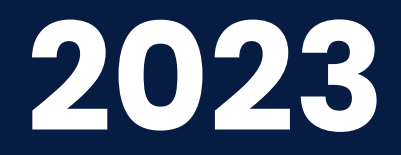

### Leaked Data Site de vazamentos

de dados

### Nova variante: LockBit para macOS

### Recrutamento de "tester" para os "produtos" do LockBit

**TLP:CLEAR** 

#### Nova variante:

LockBit Green *(foco em cloud)*

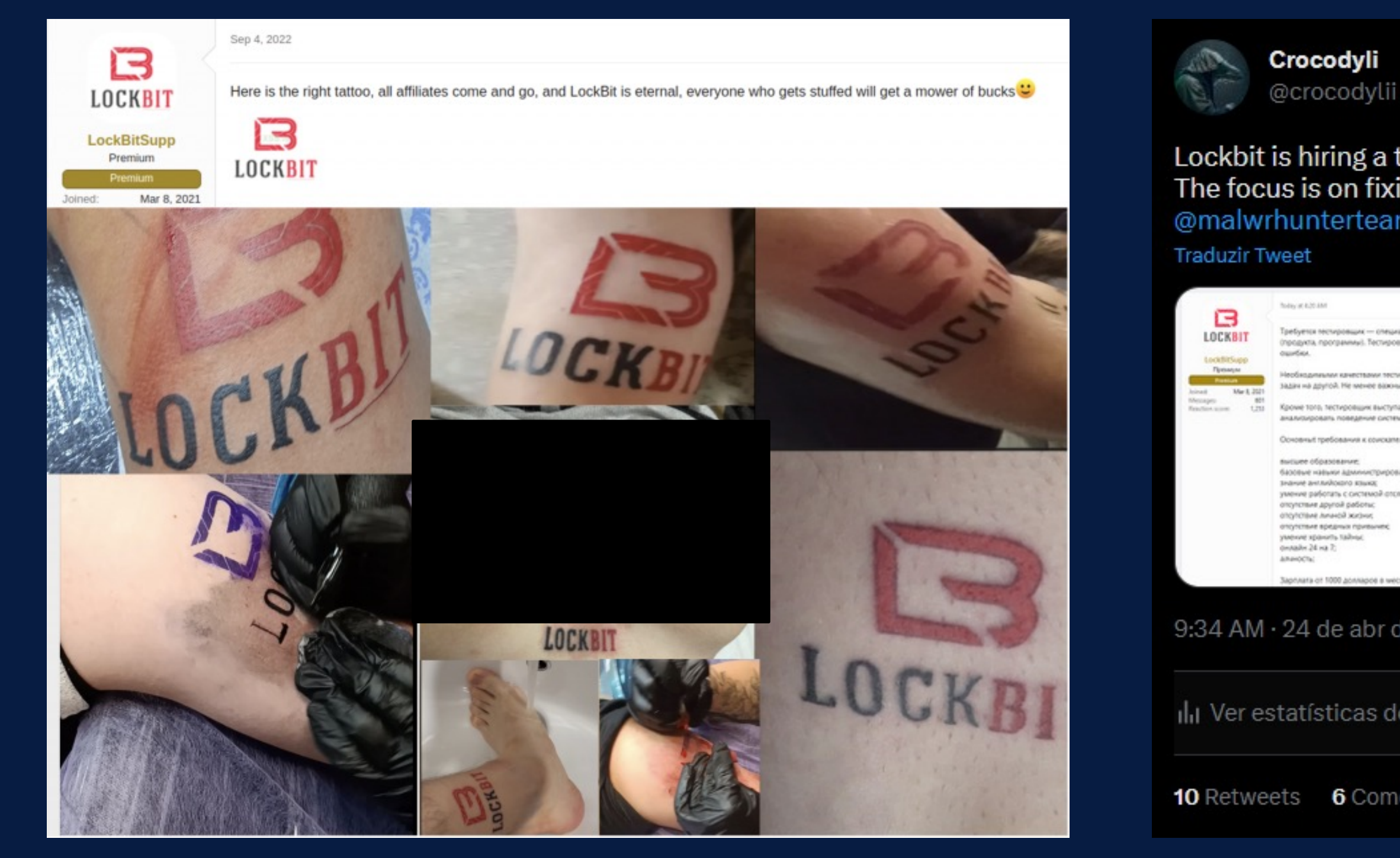

#### Exemplos de pessoas que tatuaram Mão possuir maus hábitos

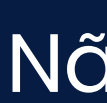

#### Lockbit is hiring a tester to test the software (products) they develop. The focus is on fixing possible bugs. Payment of 1k dollars. @malwrhunterteam @vxunderground @Gi7w0rm @D4RKR4BB1T47

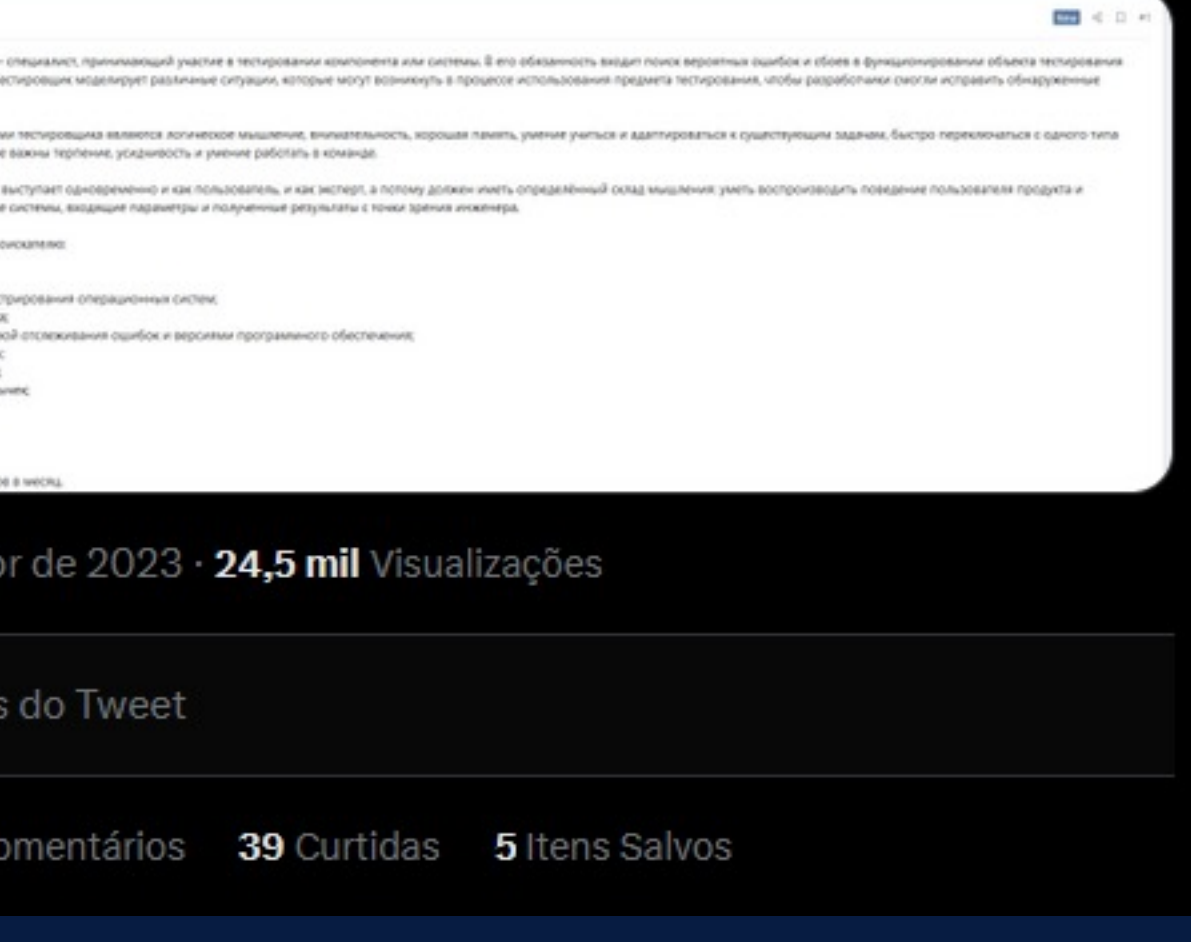

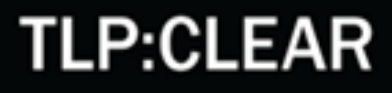

### Afiliados

#### Basterlord

- National Hazard Agency
- REvil, RansomEXX, Avadon e LockBit

### Wazawaka:

• Babuk, Hive e LockBit

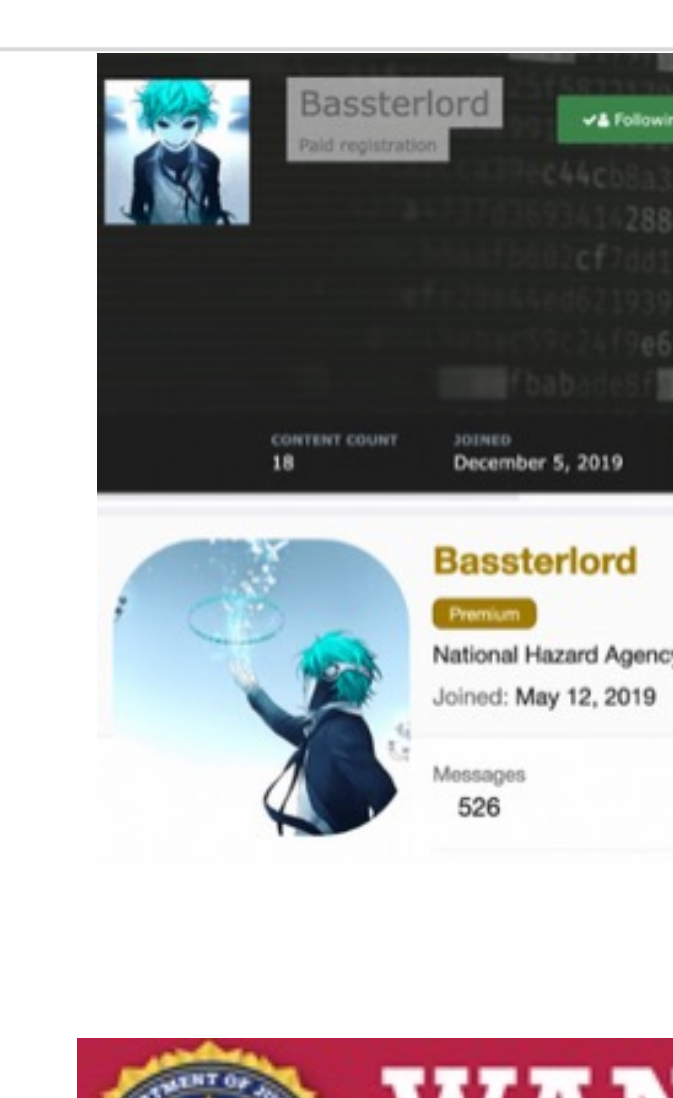

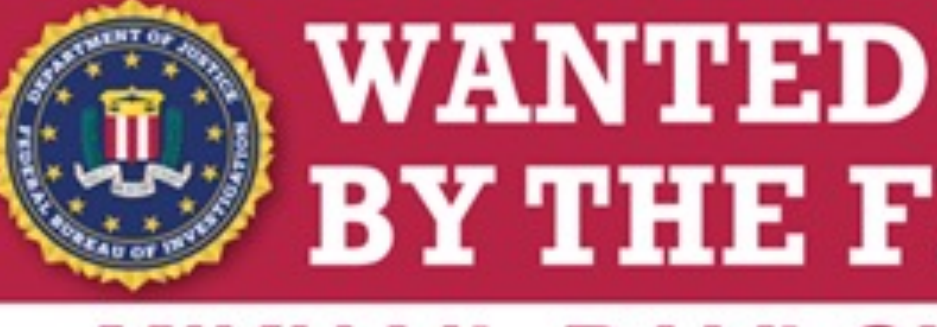

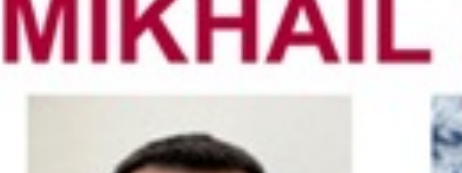

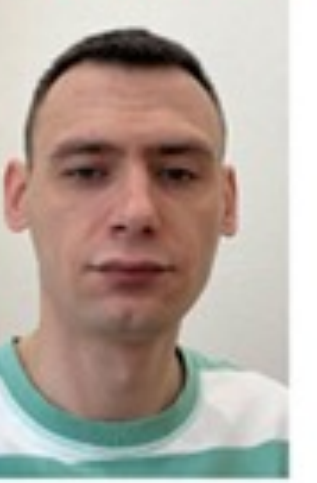

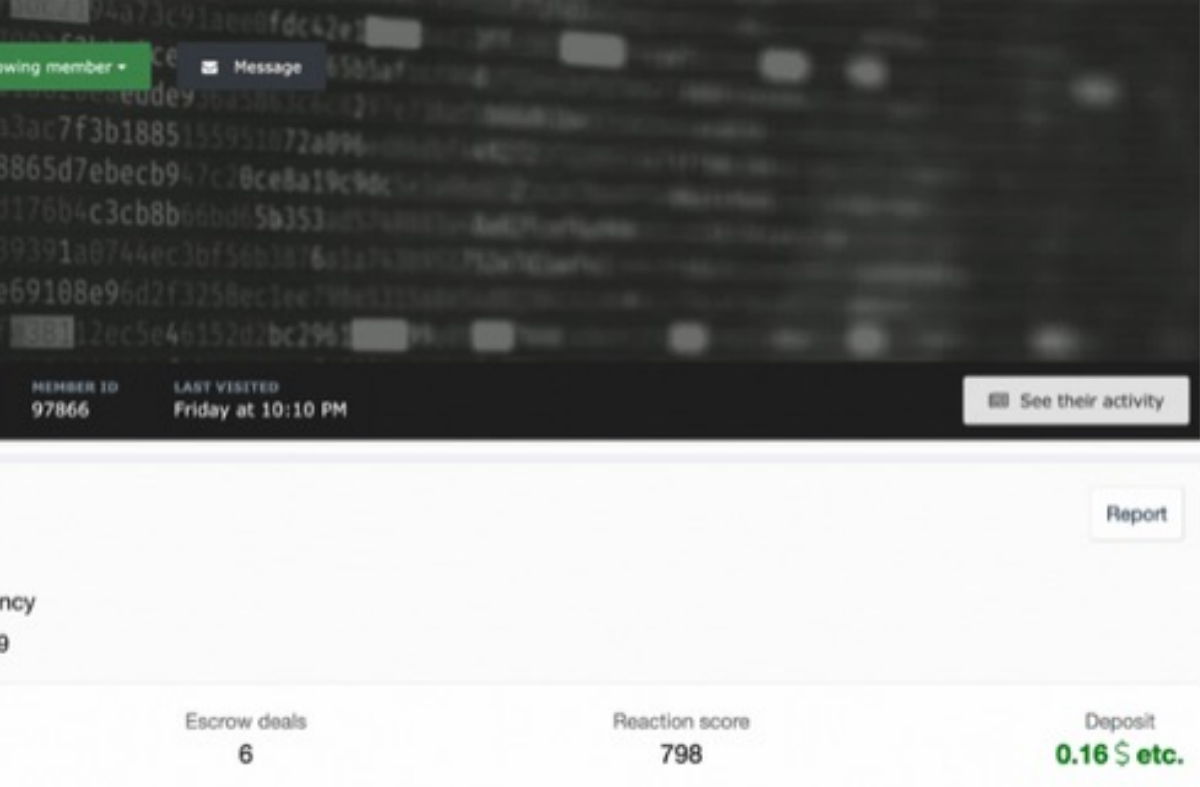

# **BY THE FBI MIKHAIL PAVLOVICH MATVEEV**

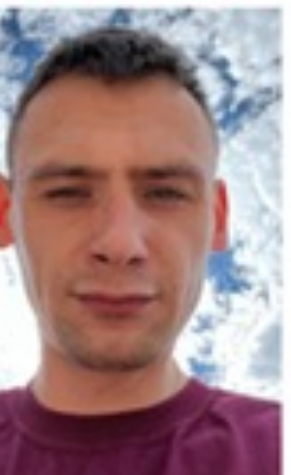

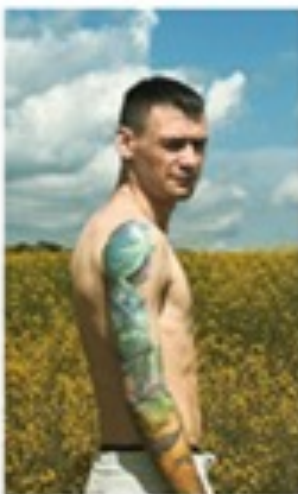

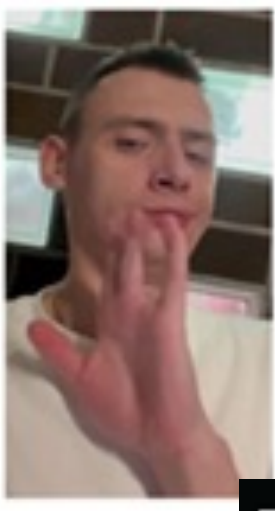

#### **TLP:CLEAR**

# Coletadas as informações, o que fazer?

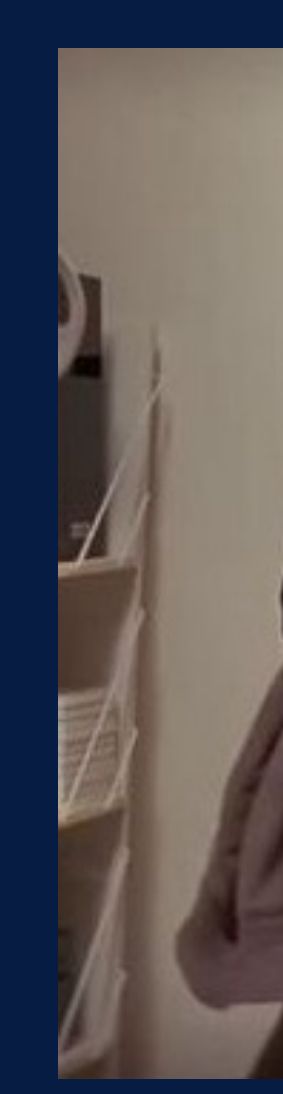

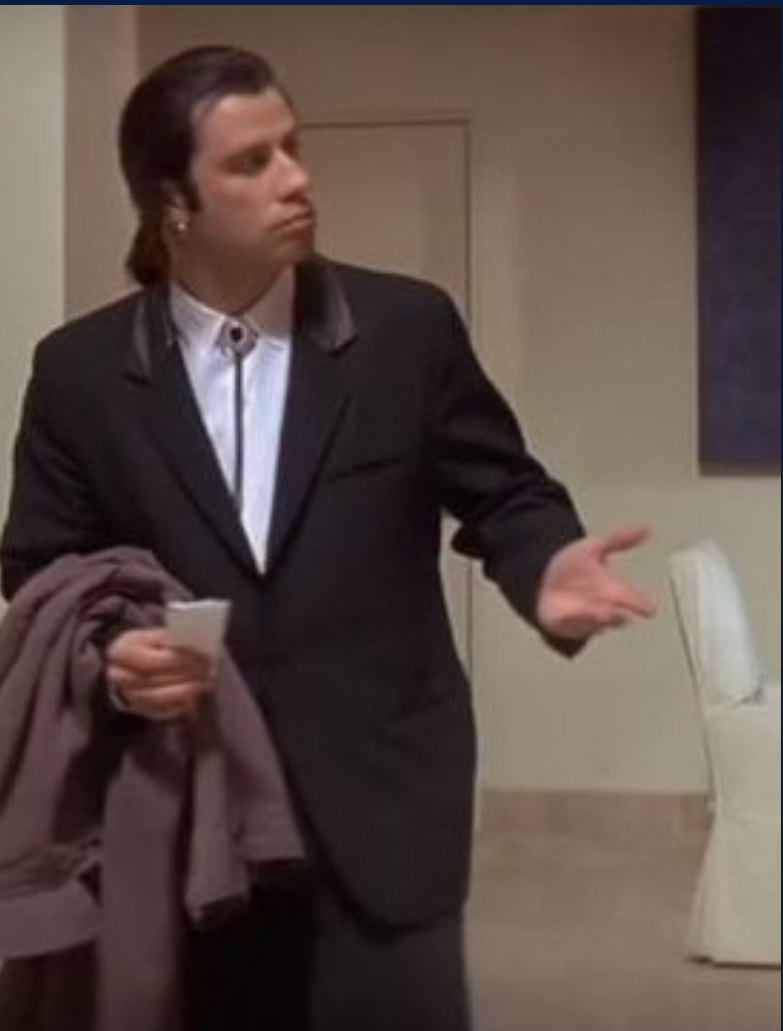

**TLP:CLEAR** 

### Dados coletados e tratados

Exemplo de repositório que pode ser utilizado para armazenamento de informações e compartilhamento.

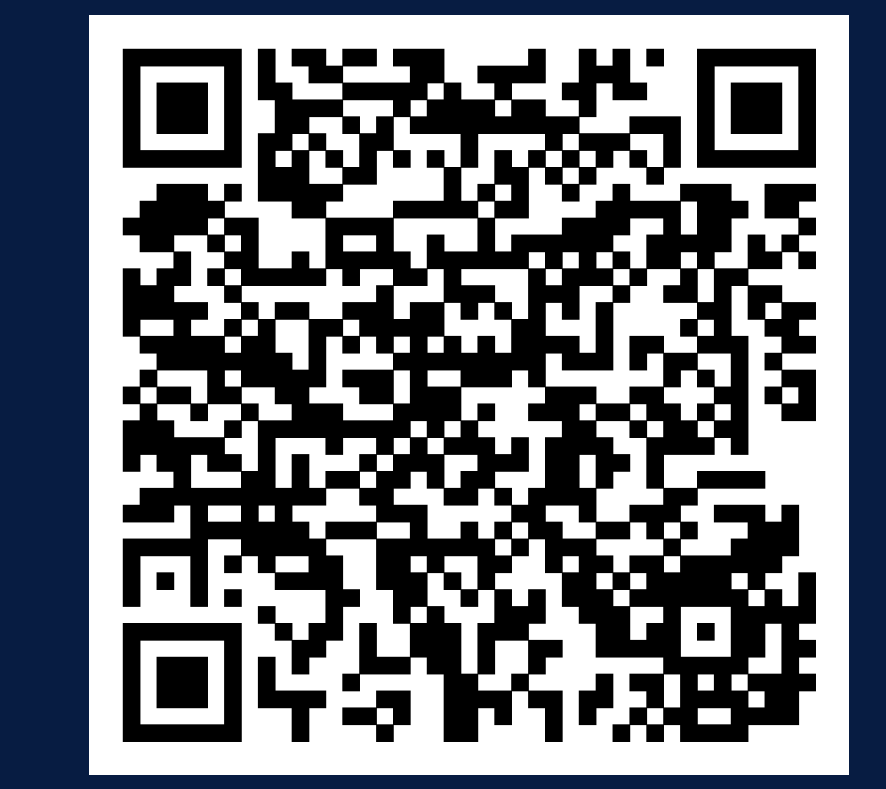

 $\bigcirc$ 

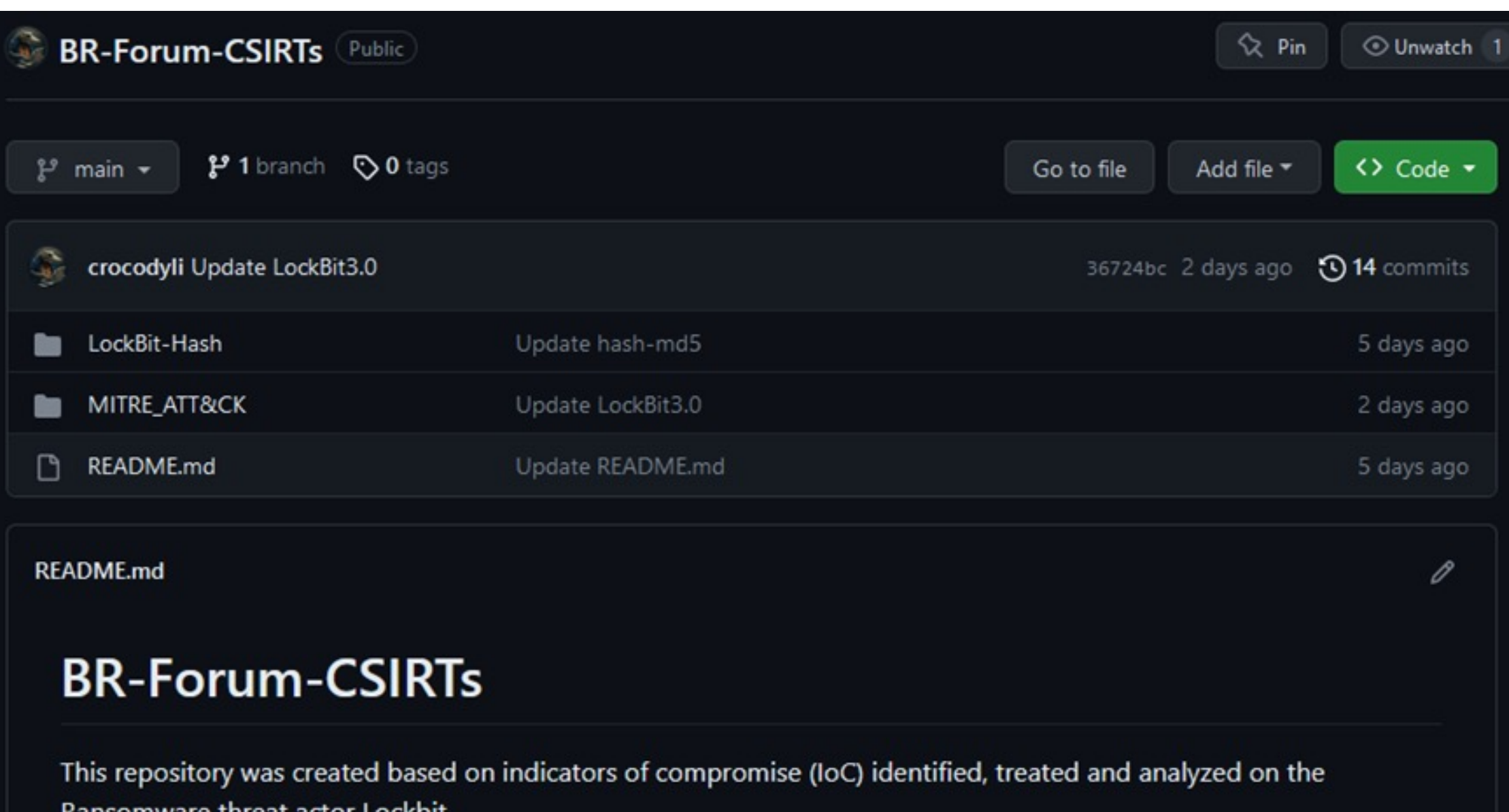

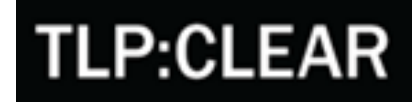

### Dados coletados e tratados

#### Exemplo de dados tratados:

- TTP's MITRE ATT&CK
- Ferramentas utilizadas

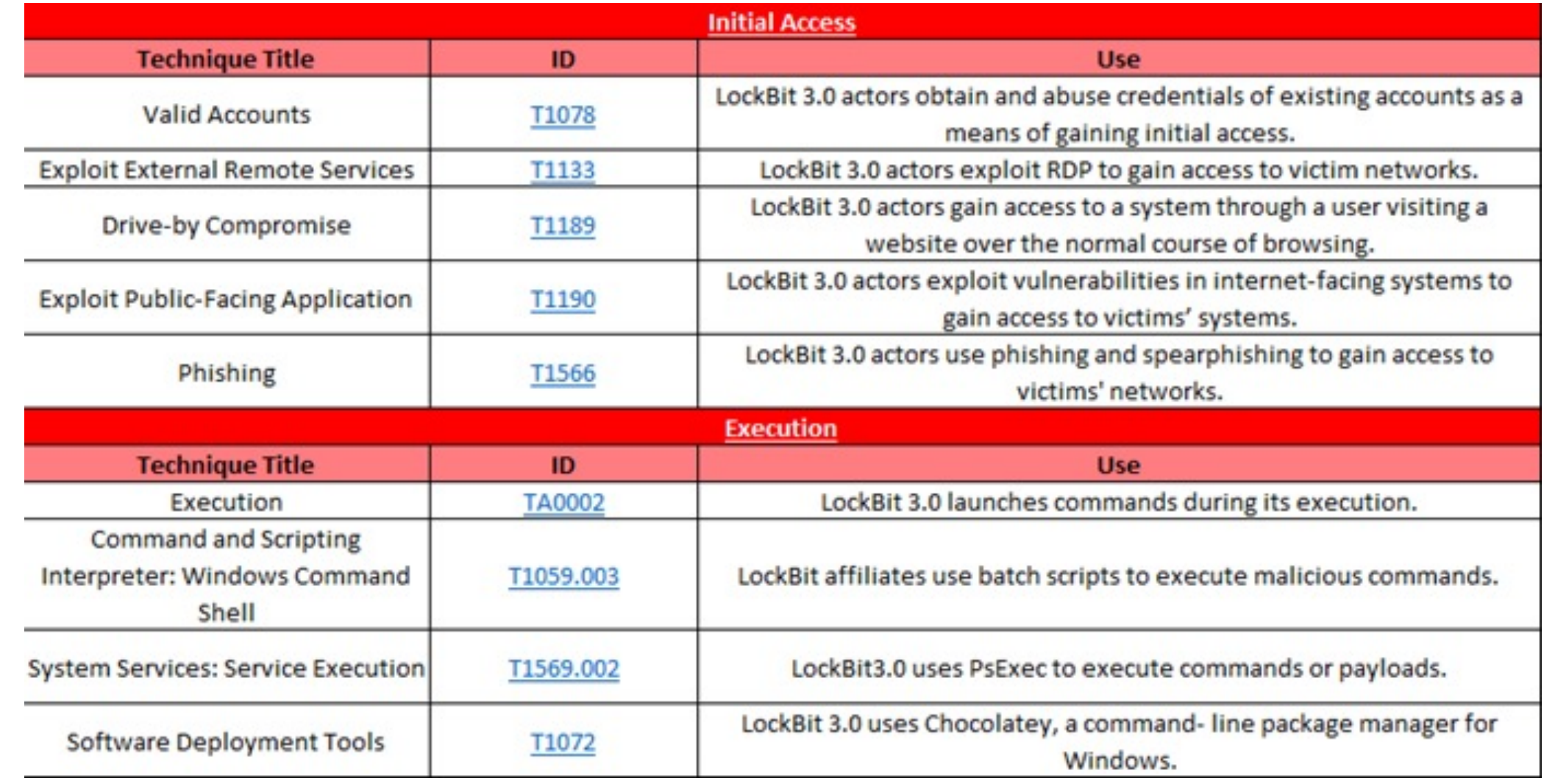

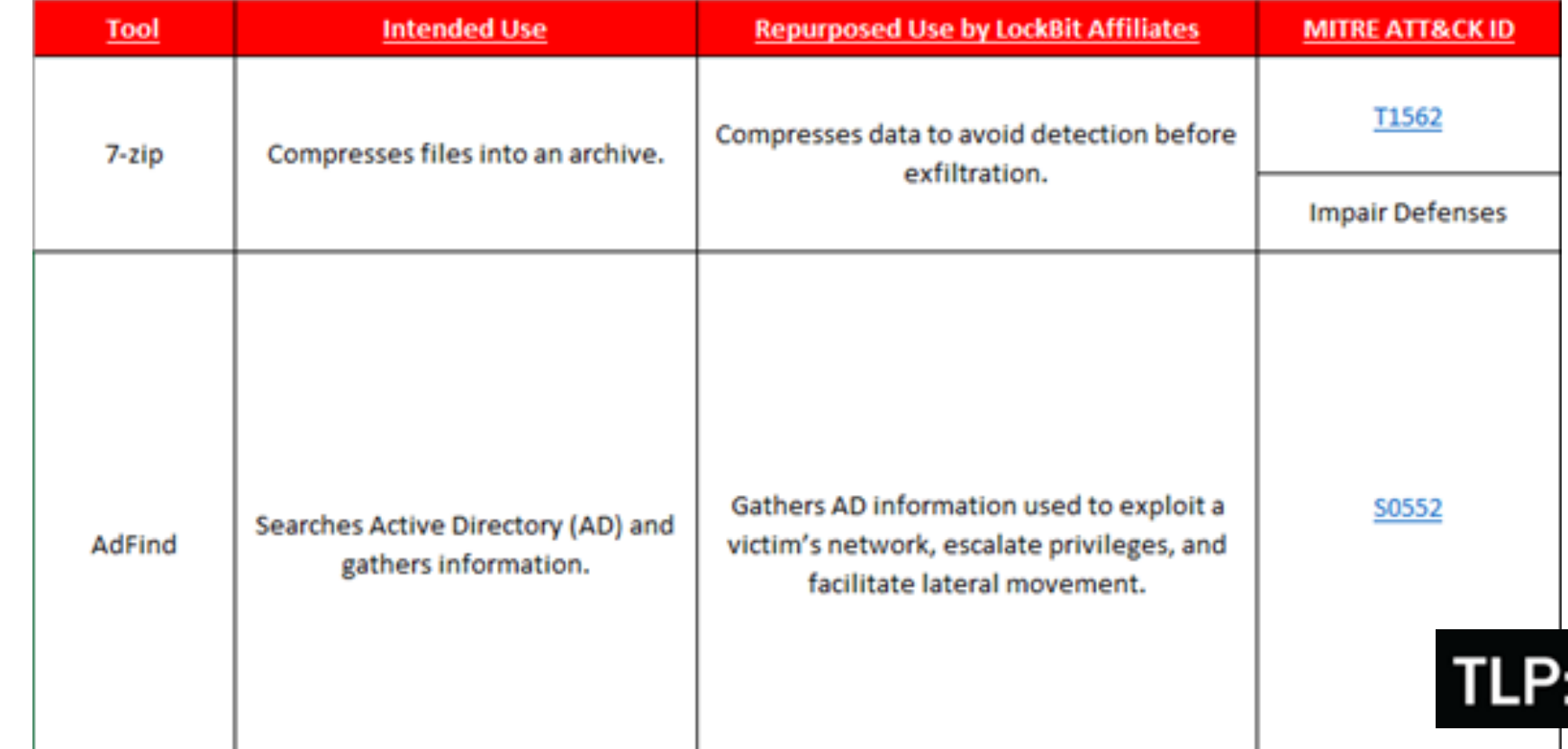

### Input no MISP

#### **LockBit Ransomware C2**

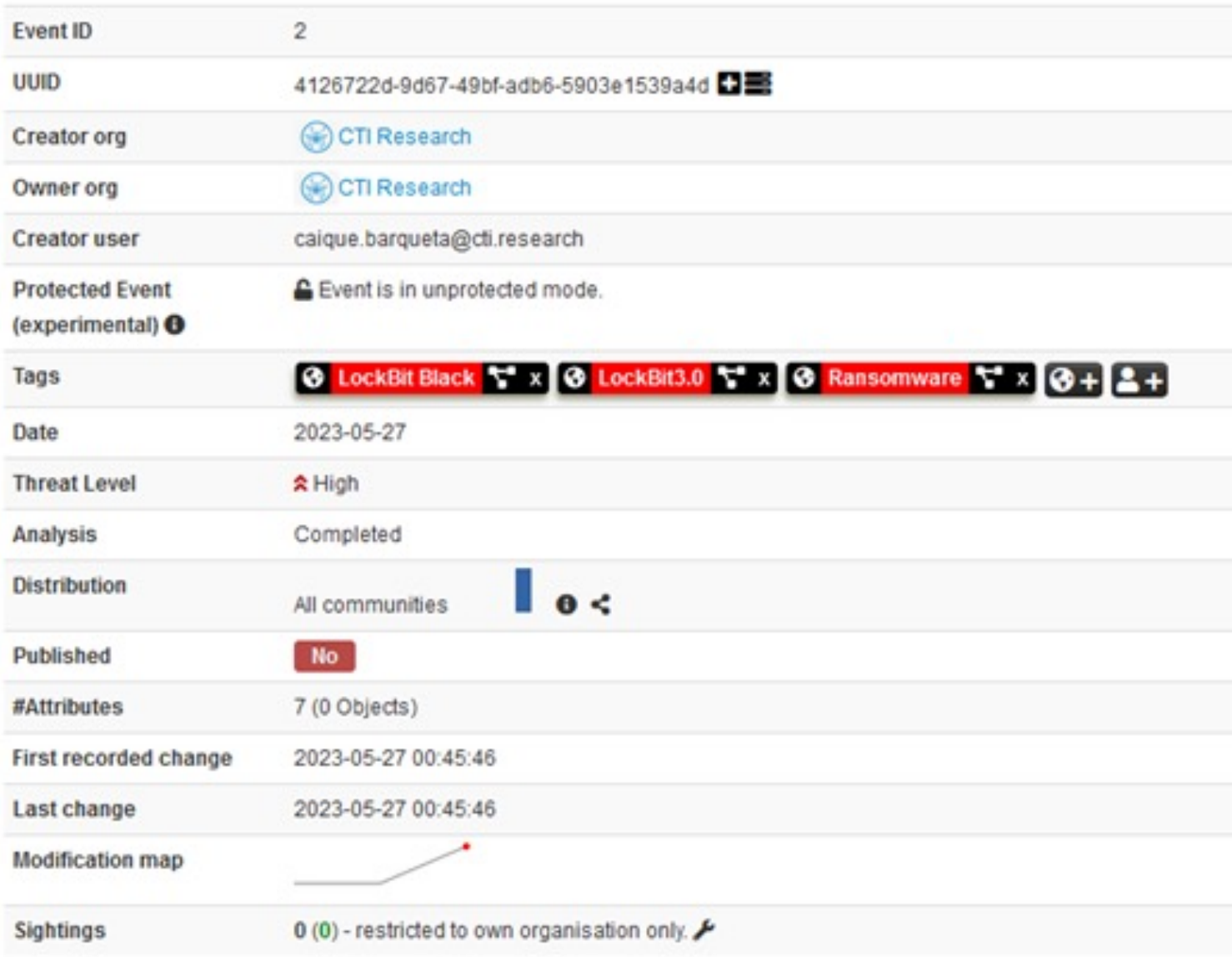

o tag: LockBit3.0

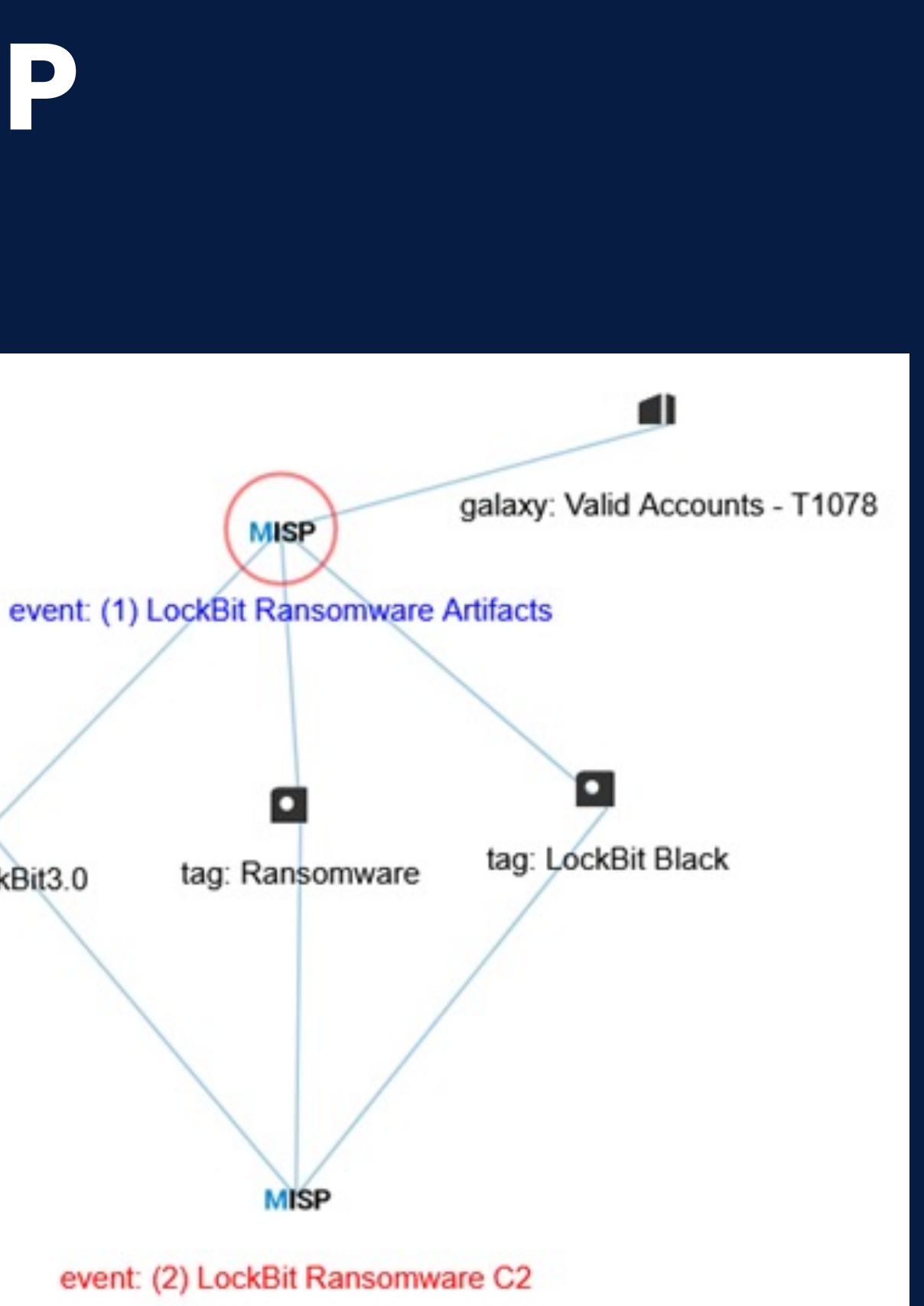

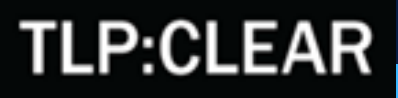

## Input no MISP

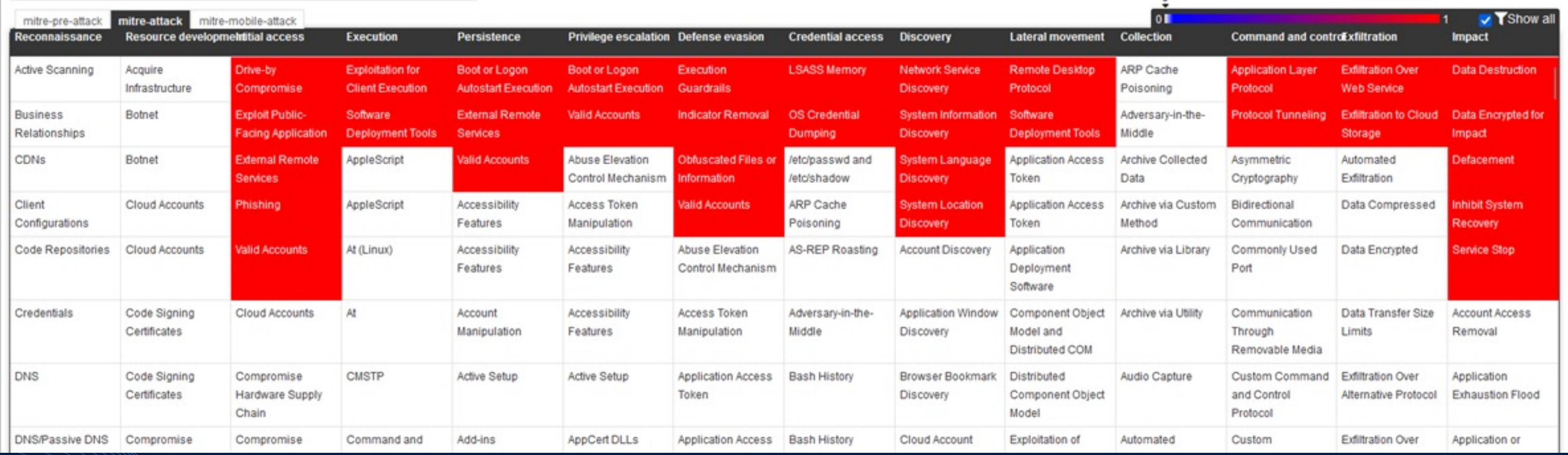

#### **TLP:CLEAR**

## Repositório

Repositório criado para compartilhar TTPs públicas de atores de ameaças.

Será alimentado conforme o tempo e também aceita contribuições.

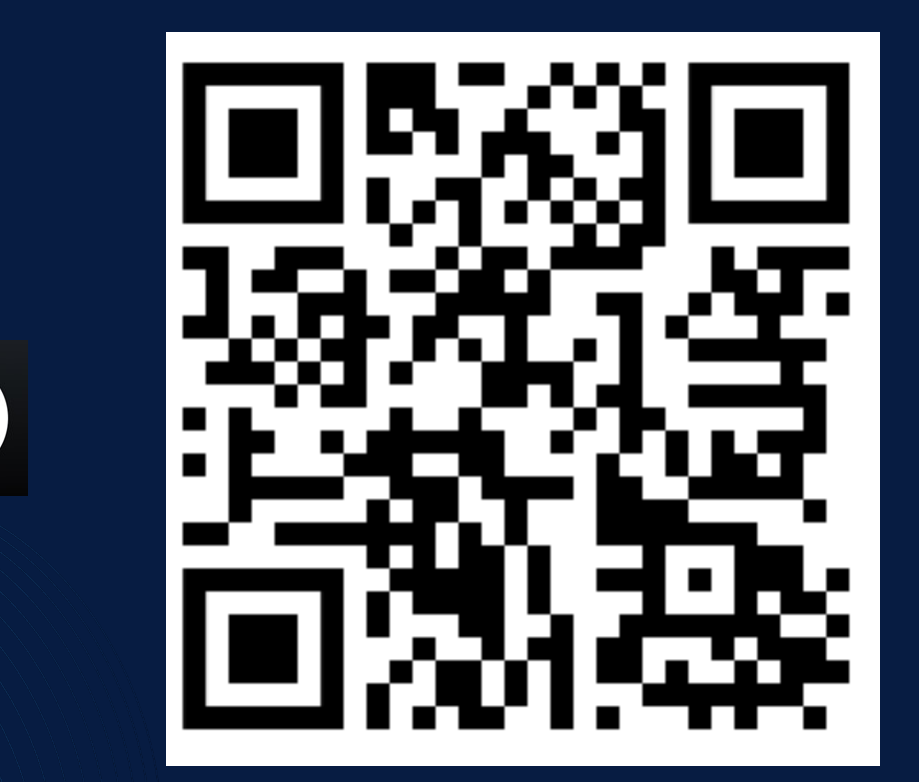

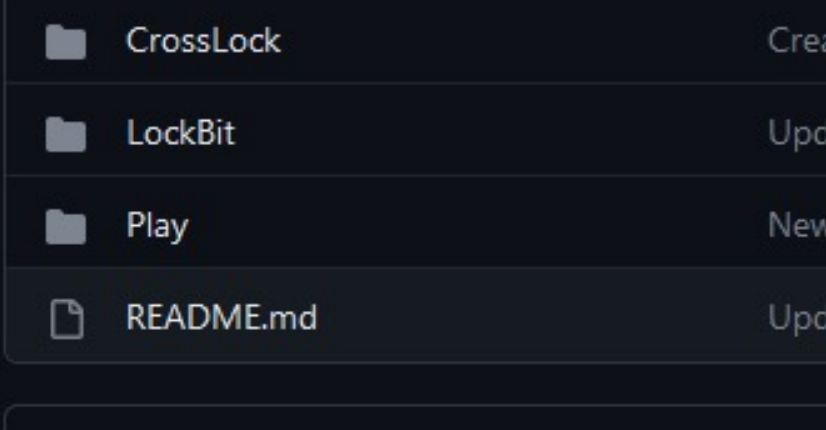

**README.md** 

#### **Ransomwares-TTP**

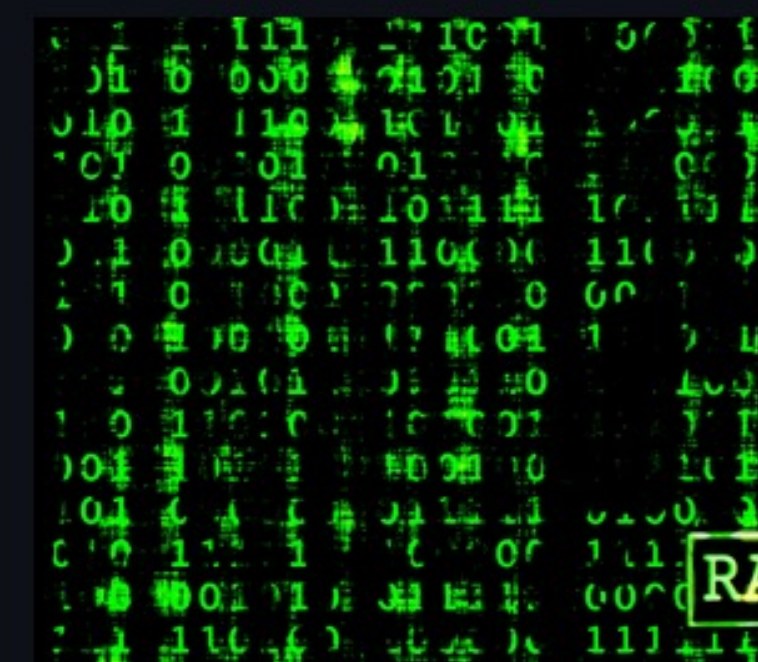

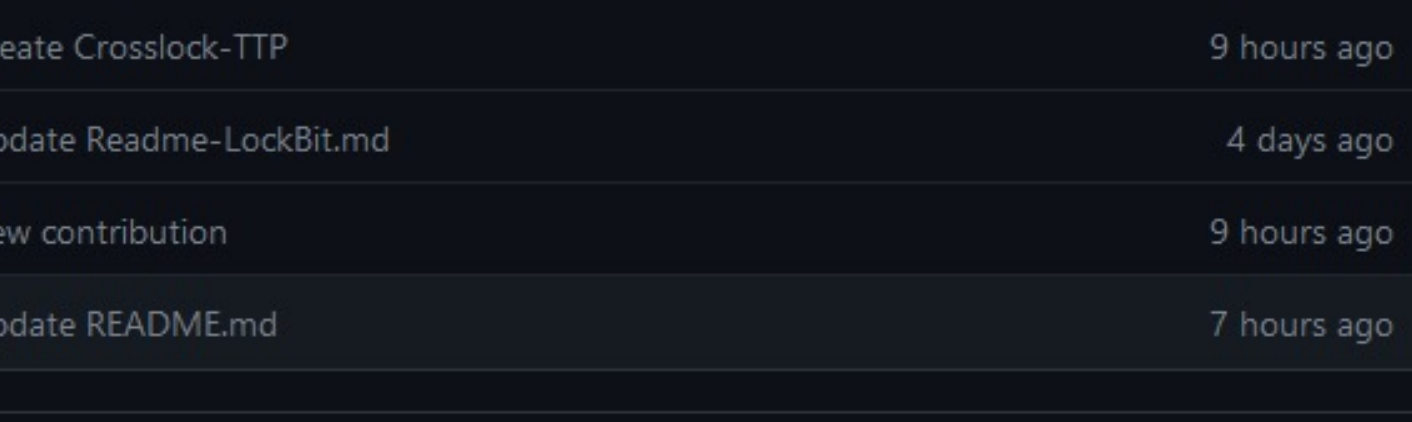

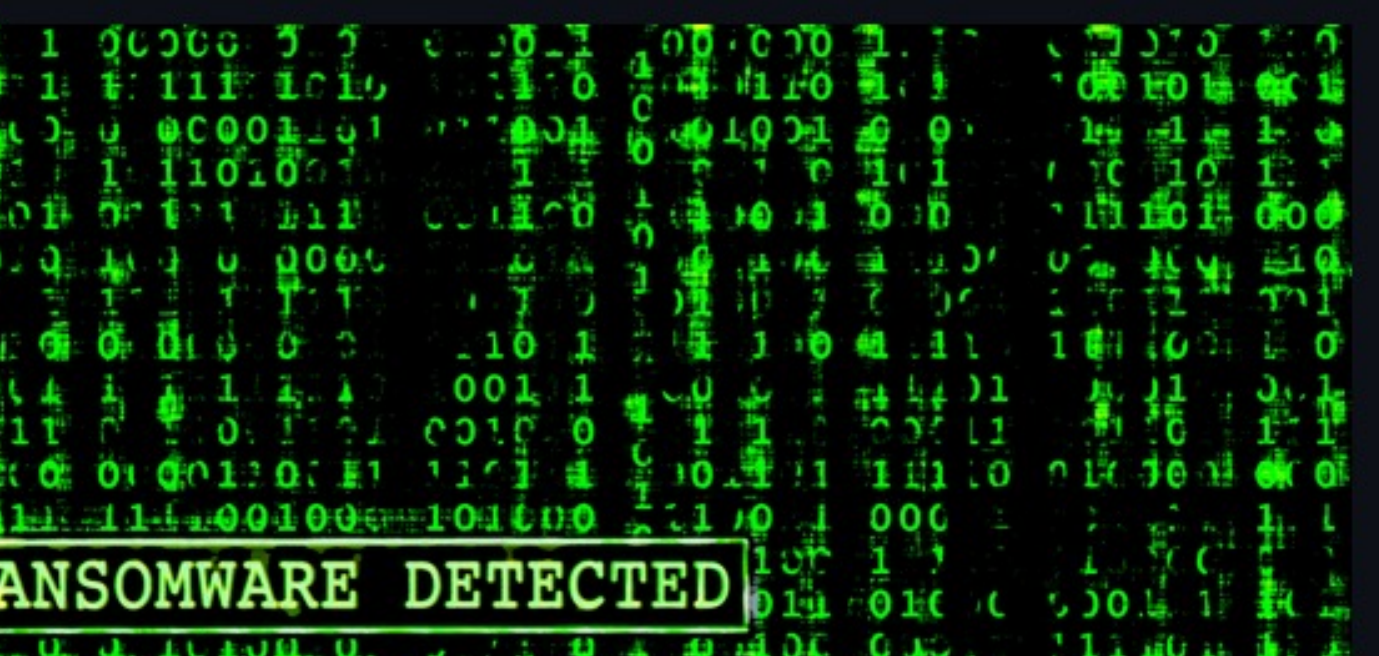

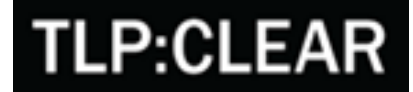

### Feeds Open-Source

Poderá ser realizada o *Hunting*  em feeds open-sources para localizar dados e informações do ator de ameaça, neste caso "LockBit"

### **MALWARE** bazaar

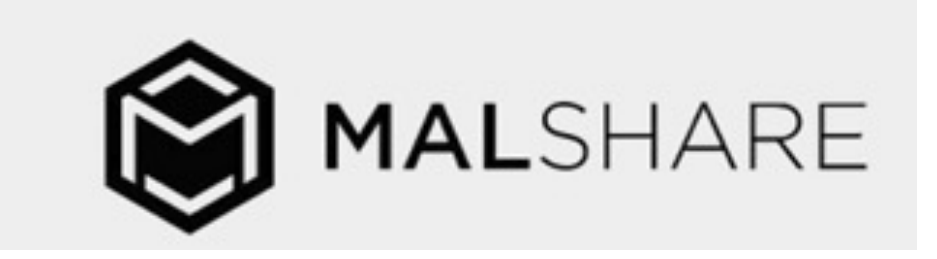

### INQUEST LABS

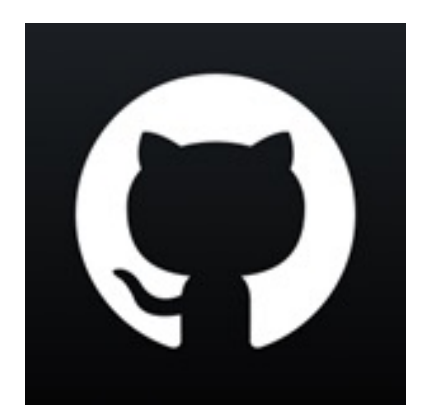

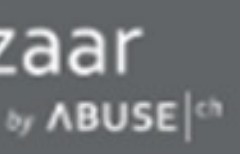

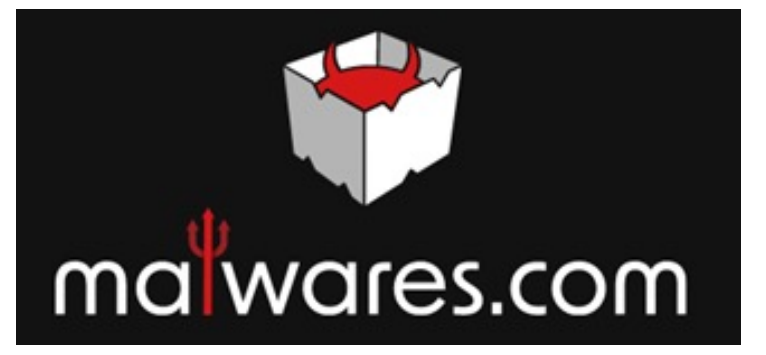

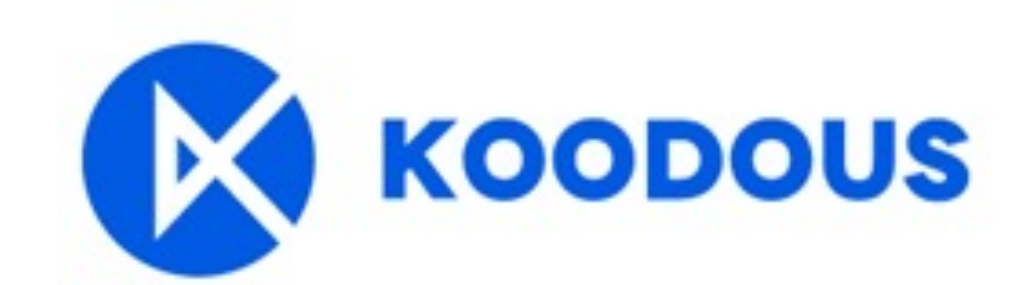

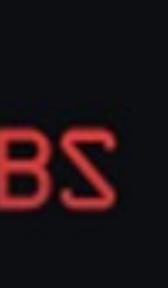

### phishunt.io

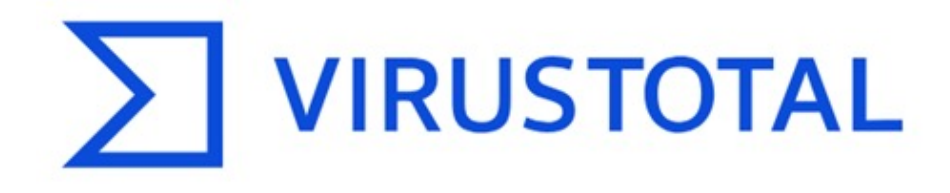

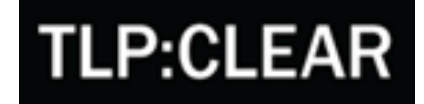

Automação de Coleta em

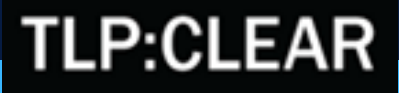

# Fontes *Abertas*

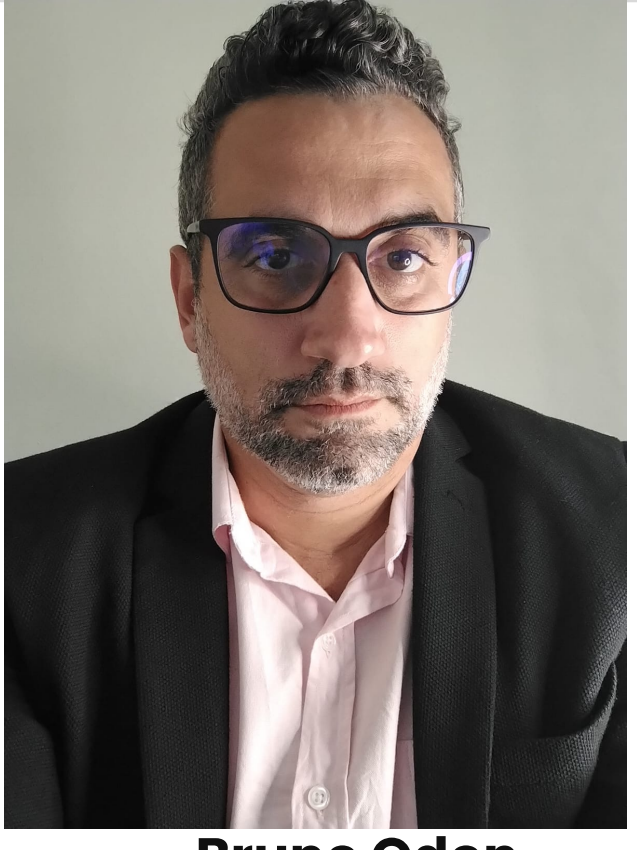

Bruno Odon

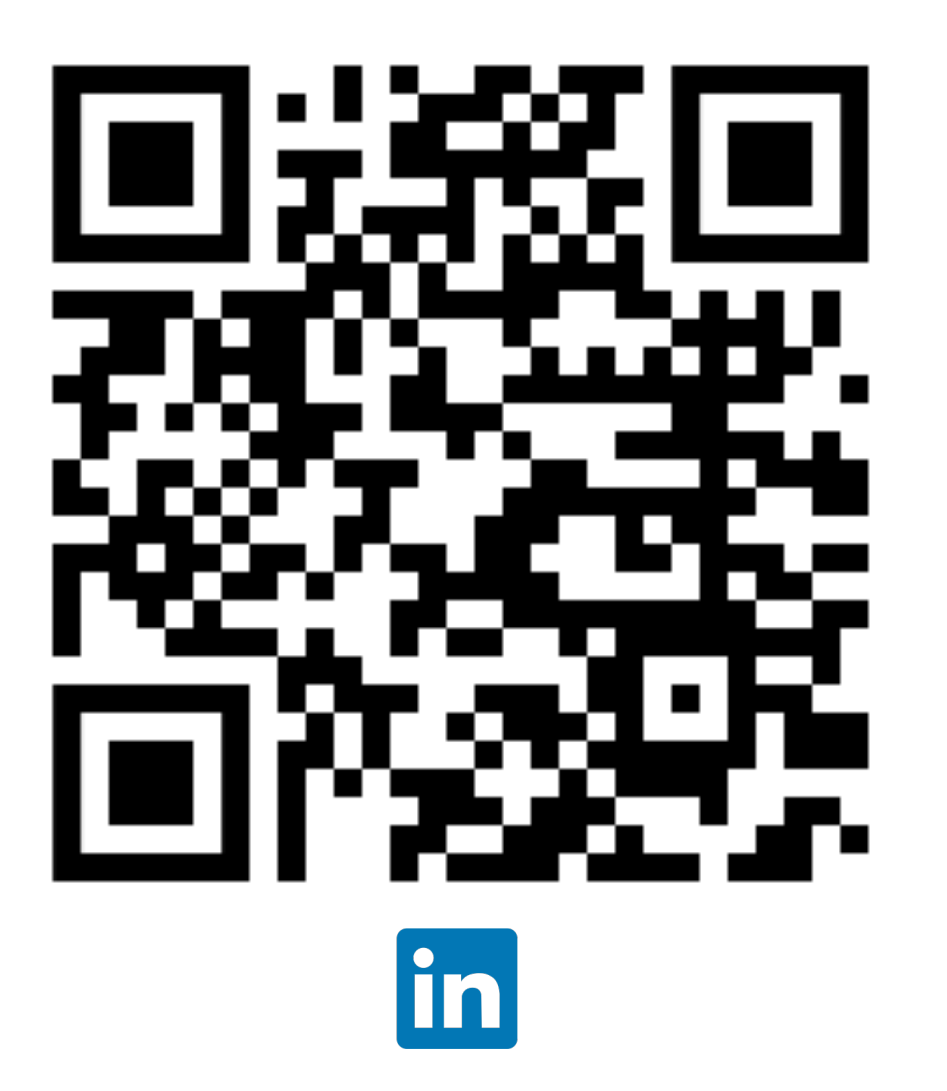

### Bruno Odon

- Especialista em Cyber Threat Intelligence (ISH)
- Desenvolvedor (Backend)
- Entusiasta Linux, Elastic Stack e
- Pós-graduando em Ciência de Dados & Analytics (PUC-Rio)
- CEH Hall of Fame 2023

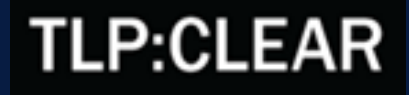

MISP

### Automação de Threat Hunting ….por quê?

- ü Ganhar tempo na coleta das ameaças
- $\checkmark$  Enriquecer com outras fontes
- $\checkmark$  Integrar com plataformas de validação, evitando falsopositivo
- $\checkmark$  Integrar com plataformas de defesa
- ü Tornar recorrente todo o processo

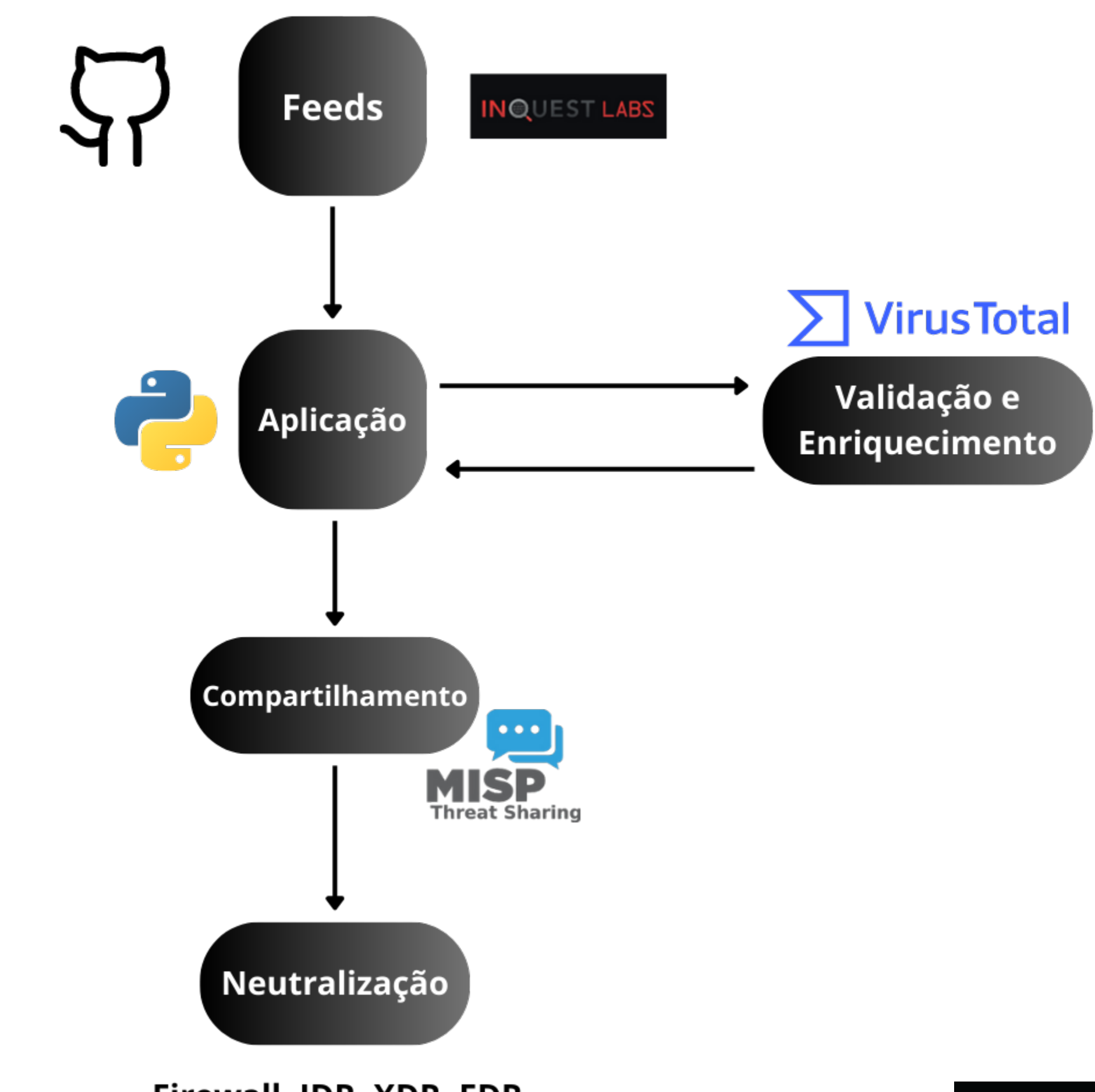

Firewall, IDR, XDR, EDR

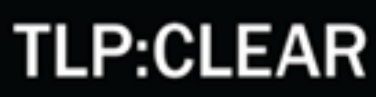

# Exemplo de Caso

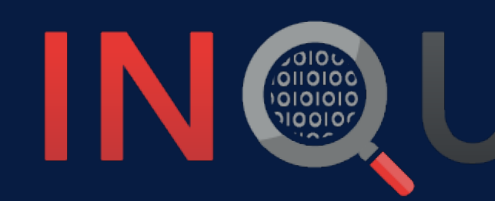

Coleta de Hashes do projeto Inquest IN COLOR UEST LABS

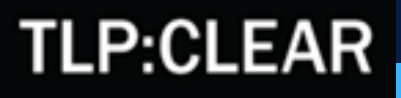

Disponibiliza, diariamente, hashes de arquivos que foram analisados pelos pesquisadores do projeto. Eles recebem os rótulos **'SUSPICIOUS', 'MALICIOUS' ou 'UNKNOWN'** (quando não é possível determinar se é relacionado a algum tipo de ameaça ou não).

**QUEST LABS** 

Q INDICATOR LOOKUP

DFI, Deep File Inspection (DFI)

A core facet to the InQuest solution is our Deep File Inspection (DFI) engine. Capable of recursively decompressing, decoding, deobfuscating, decompiling aim to automate and scale the reverse engineering skill-set of a typical SOC analyst. While not in full parity with our production engine, this InQuest La extract embedded logic, semantic context (including that embedded within images through OCR), and metadata. Additionally, artifacts such as URLs, domains, file names, and XMP IDs are extracted and searchable. Drag and drop one or more files to queue them for analysis. The current public release is limited to documents, spreadsheets, and presentations up to 15MB in size</u>. In the future, we will expose lite versions of our Adobe PDF, Oracle Java, and Adobe Flash Introduction to Deep File Inspection, dig deeper in our Walkthrough of a Common Malware Carrier, read more about InQuest, about DFI or contact us directly briefing

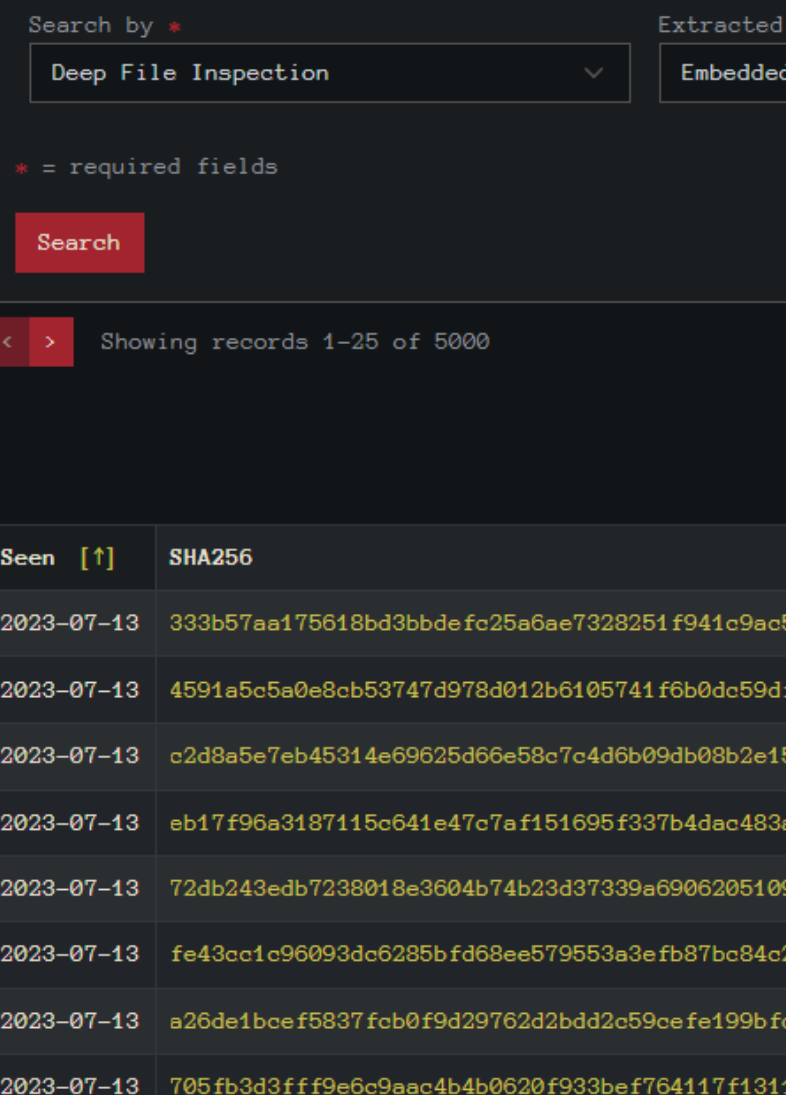

HOME DFI REP-DB IOC-DB YARA 7 SOCIAL

Files: 3.7M. Artifacts: 568

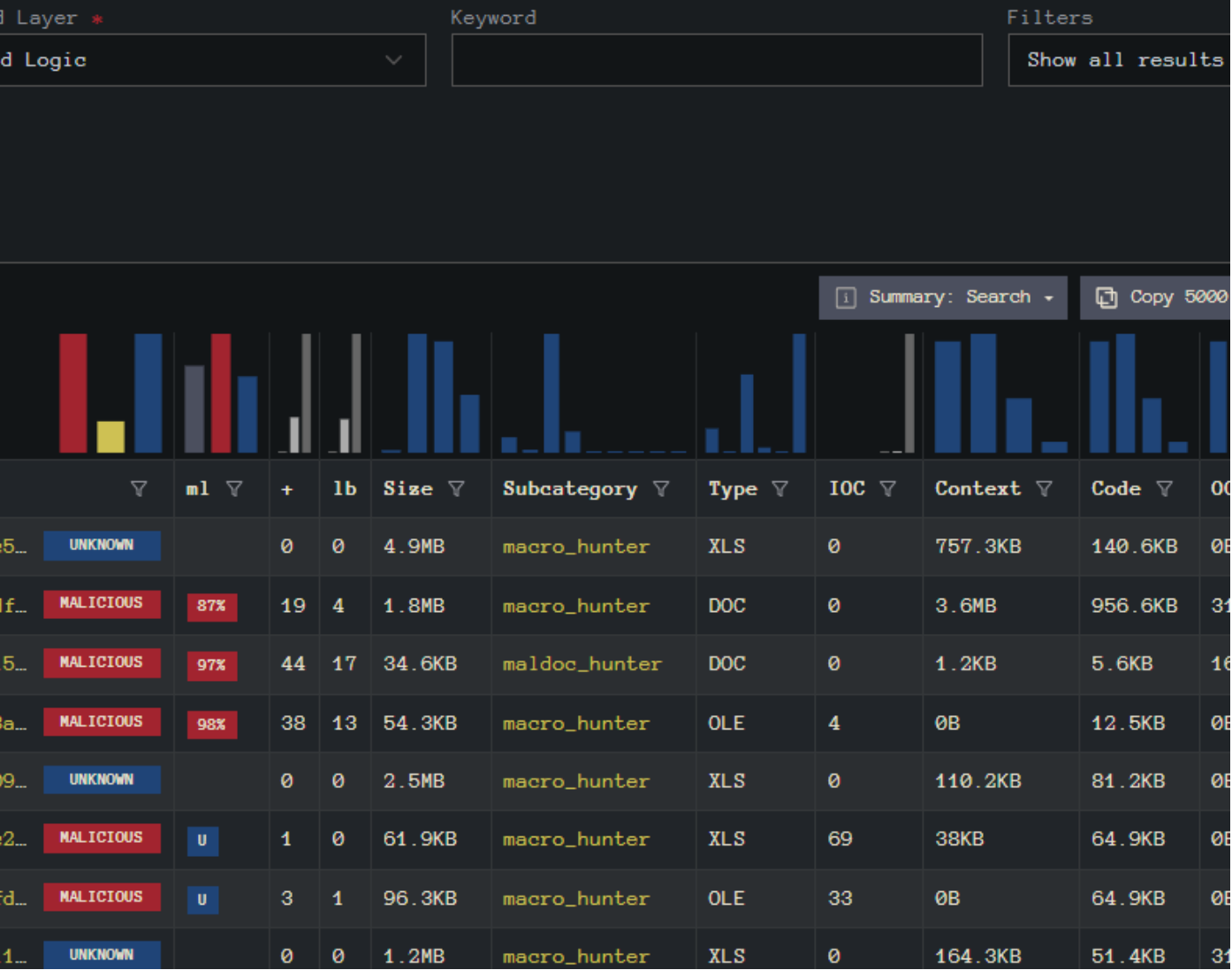

É disponibilizada também, gratuitamente, uma API REST para consulta desses IoC e retorno em formato JSON, o que facilita muito a integração com outras plataformas.

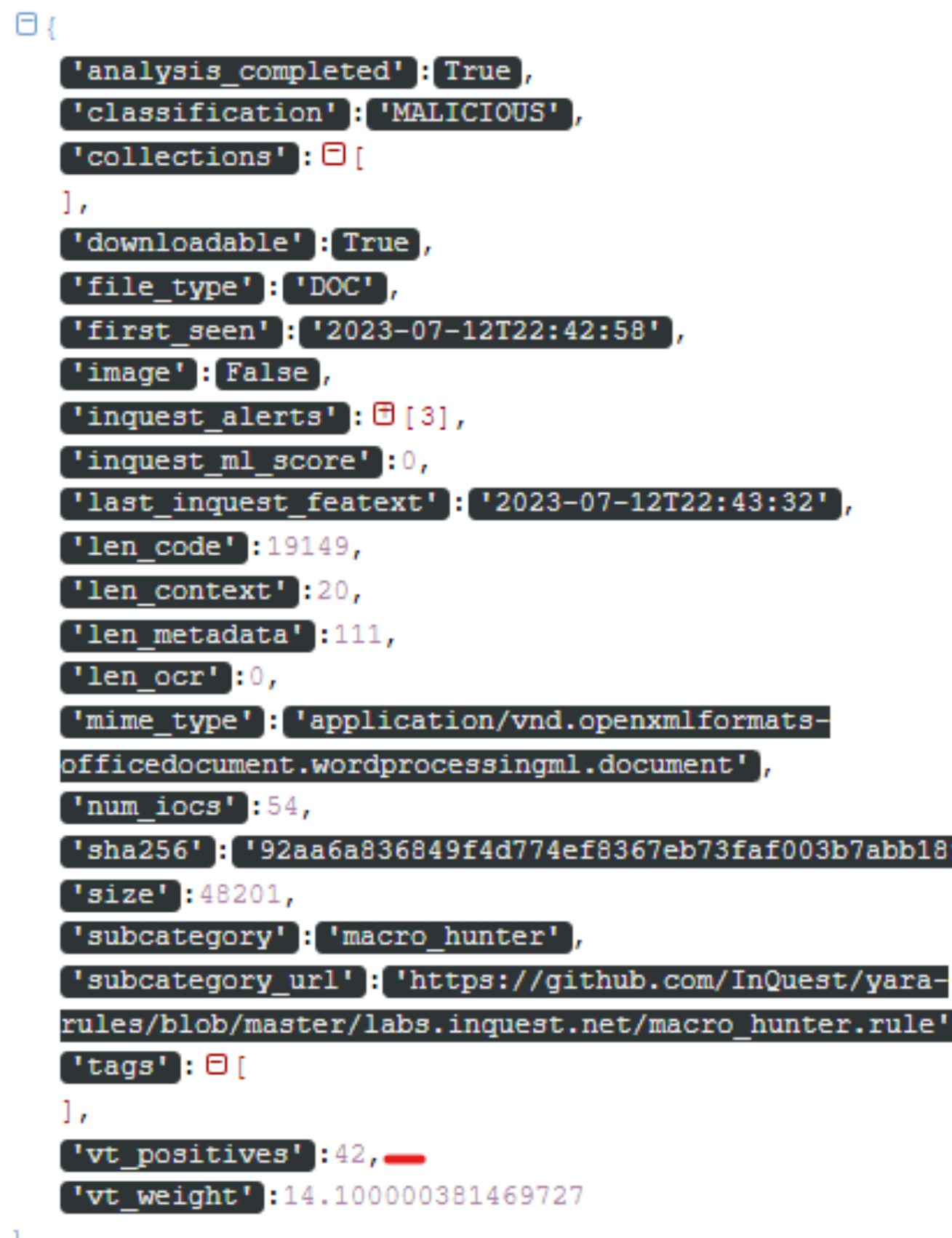

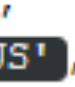

 $12023 - 07 - 12T22:43:32$ 

"sha256"]['92aa6a836849f4d774ef8367eb73faf003b7abb189122505e18554497fae3f2a

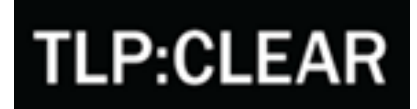

Script de integração (linguagem Python)

 $\checkmark$  Importa as bibliotecas necessárias, dentre elas, PyMISP e virus-total-apis;

**√ Define variáveis** importantes, como as URLs do MISP, Inquest e VT e as API-Keys correspondentes;

ü Define os parâmetros para a criação do evento no MISP.

import requests import json import hashlib import sys import requests import sys import time import datetime import json import os vt api key =  $\frac{1}{2}$  ... today=str(datetime.date.today()) url hash = "https://labs.inquest.net/api/dfi/list" headers hash =  $\{$ 'Authorization': 'Basic r\_hash = requests.get(url\_hash, headers\_hash) r\_json = json.loads(r\_hash.text)  $misp_url = "https://n_+$  $key =$  $misp$  verifycert =  $True$ misp = ExpandedPyMISP(misp\_url, key, misp\_verifycert)  $event = MISPEvent()$ event.analysis =  $"2"$  $event.published = True$ event.distribution =  $"3"$ #event.sharing\_group\_id = "3" event.threat\_level\_id = "1" event.add\_tag('tlp:clear') event.add\_tag('Malware')

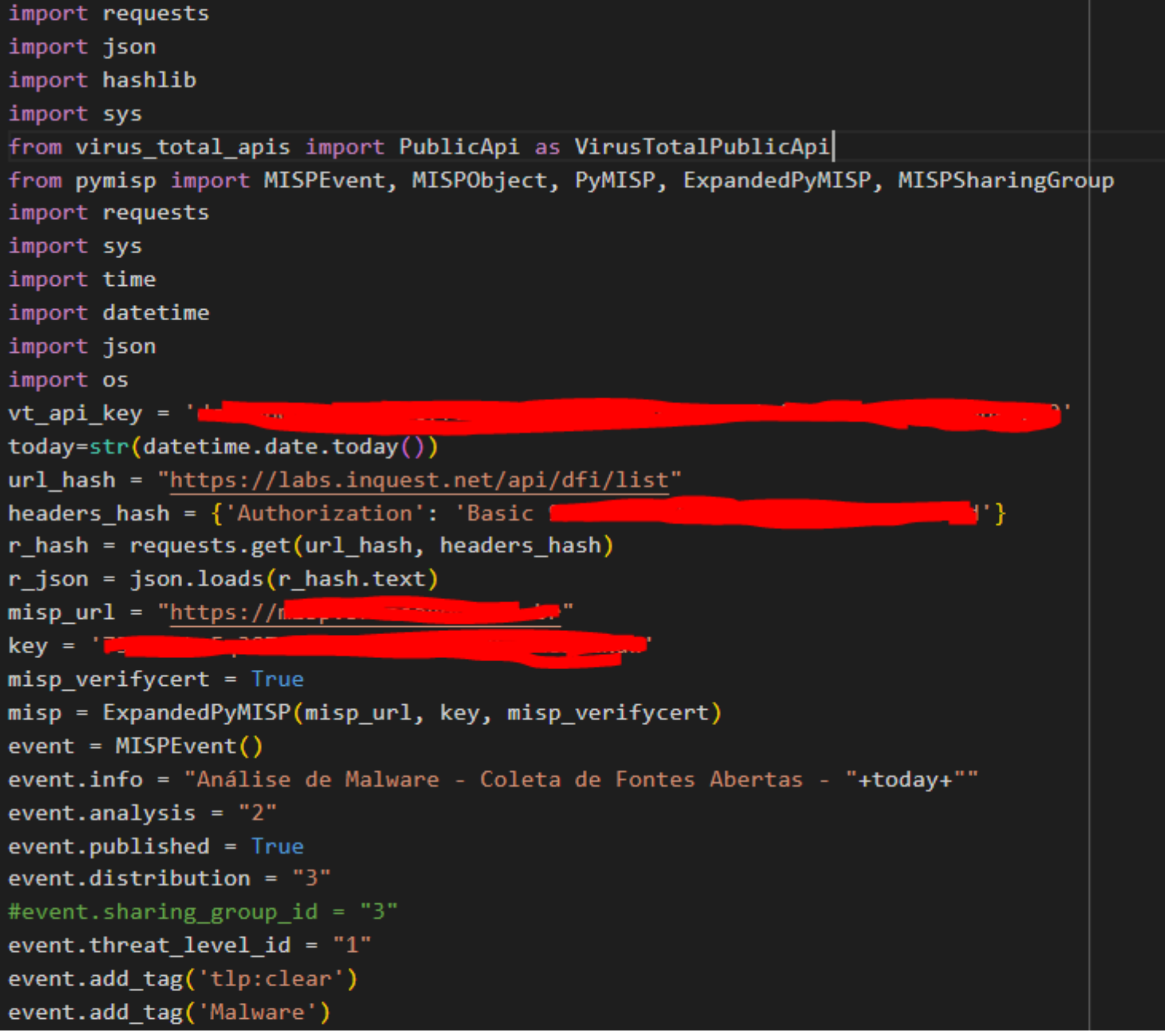

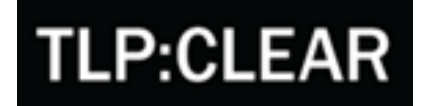

Script de integração (linguagem Python)

- ü Percorre o documento JSON de cada resultado do Inquest;
- ü Caso o *hash* seja classificado como 'Malicious', ele será verificado pela API do Virus Total;
- v Cada atributo será inserido na lista de atributos do evento do MISP;

**√ O evento será criado.** 

```
try:
 for i in r_json['data']:
   if i['classification'] in 'MALICIOUS':
     filehash = str(i['sha256'])vt\_positives = int(i['vt\_positives'])vt = VirusTotalPublicApi(vt api key)
     response = vt.get_file_report(filehash)
     json_doc = json.dumps(response, sort_keys=False, indent=1)
     print(json_doc)
     time.sleep(15)
     try:
       for x in json.loads(json_doc)['results']['scans']:
         if x == 'Microsoft' or x == 'TrendMicro' or x == 'Kaspersky':threat_name = json.loads(json_doc)['results']['scans'][''+x+'']['result']
           if threat name != 'None':
             print(threat_name)
             event.add_attribute('sha256', str(i['sha256']), disable_correlation=True, to_ids=False, comment='Filetype:'
             event.add_attribute_tag(""+str(x)+":"+str(threat_name)+"", str(i['sha256']))
     except:
       print('Não tem resultado do VT')
except:
 print('Não tem resultado do inquest')
event = misp.add event(event)
```
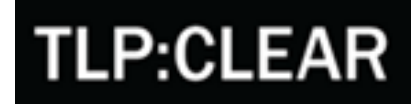

Ao lado, segue o documento JSON do **Virus Total**, que vem com as análises sobre cada artefato.

Escolhemos 3 plataformas para validação dos hashes: **Microsoft Defender, Karspersky e Tend Micro**.

"detected": true, "version": "1.1.23060.1005", "update": "20230723" ł, "Cynet": { "detected": true, "version": "4.0.0.27", "update": "20230723" }, **"**AhnLab-V3**":** { "detected": true, "version": "3.23.3.10396", "update": "20230723" }, "Acronis": { "detected": true, "version": "1.2.0.114", "result": "suspicious", "update": "20230219" }, "VBA32": { "detected": false, "version": "5.0.0", "result": null, "update": "20230721"

```
"result": "TrojanDownloader:097M/Emotet.ARJ!MTB",
"result": "Malicious (score: 99)",
"result": "Downloader/DOC.Emotet.S1294",
```
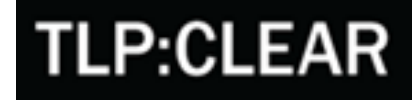

# Aplicação

### Por fim, o evento é compartilhado com todas as comunidades via MISP.

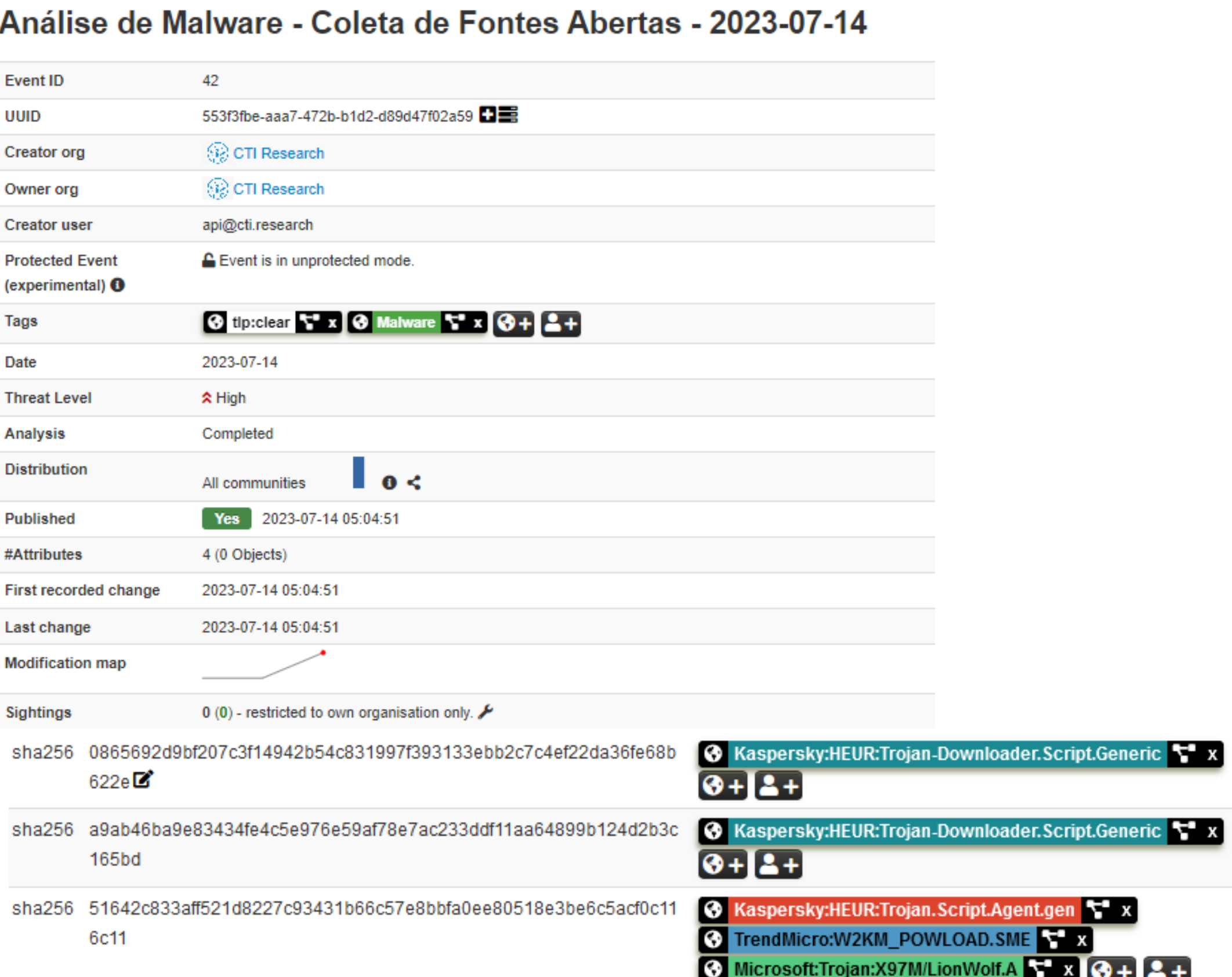

#### **TLP:CLEAR**

# Coleta de Hashes da pesquisa Exemplo de Caso

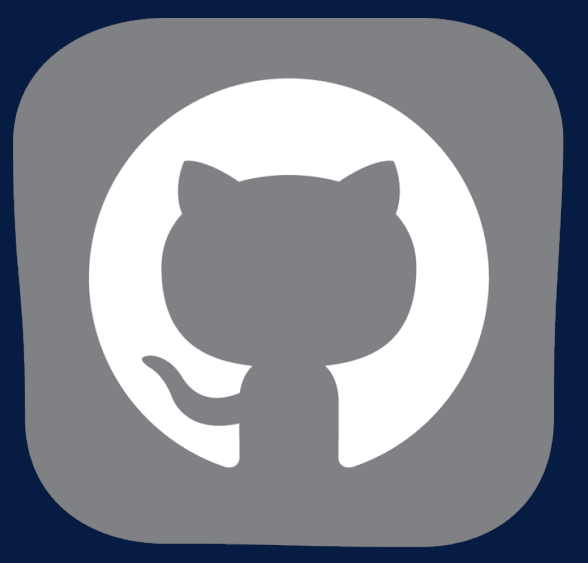

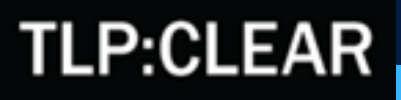

do Caique Barqueta

Neste caso, a coleta é feita de repositório público, onde o Caique inseriu os artefatos de suas análises sobre o Ransomware LockBit 3.0.

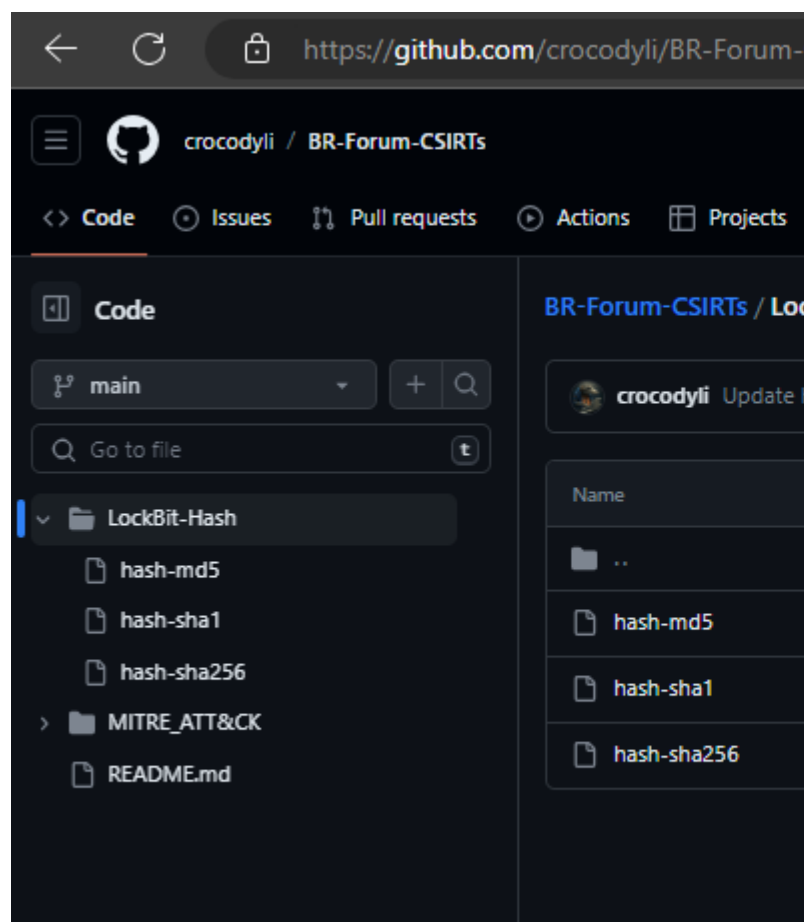

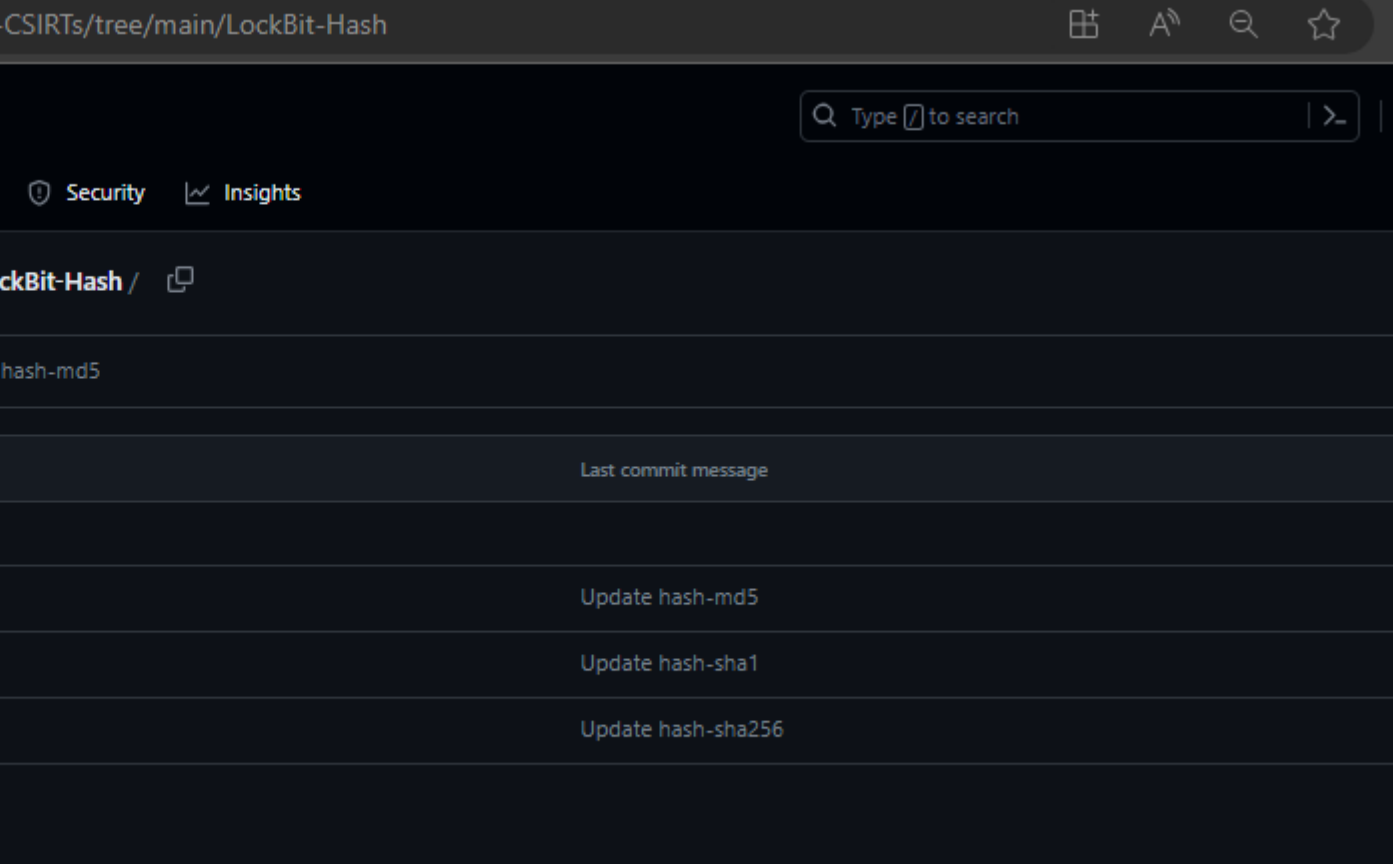

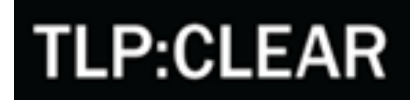

### Script de integração (linguagem Python)

- ü Define as variáveis de URLs e APIKeys;
- ü Define os parâmetros do evento que será inserido via PyMISP;
- $\checkmark$  Define os datasets dos hashes compartilhados pelo Caíque.

vt api key = '<VT APIKEY>' today=str(datetime.date.today())  $misp url = ""$ key = '<MISP KEY>'  $misp$  verifycert = False misp = ExpandedPyMISP(misp\_url, key, misp\_verifycert)  $event = MISPEvent()$ event.info = "Lockbit 3.0 - File Hashes - "+today+""  $event.annotation = "2"$  $event.published = True$  $event.distribution = "3"$ "3" #event.sharing group id = "3 event.threat\_level\_id = "1" event.add tag('tlp:clear') event.add tag('Malware') event.add tag('Lockbit3.0') #endereços dos documentos com hashes maliciosos url md5 = 'https://raw.githubusercontent.com/crocodyli/BR-Forum-CSIRTs/main/LockBit-Hash/hash-md5' url sha1 = 'https://raw.githubusercontent.com/crocodyli/BR-Forum-CSIRTs/main/LockBit-Hash/hash-sha1' url\_sha256 = 'https://raw.githubusercontent.com/crocodyli/BR-Forum-CSIRTs/main/LockBit-Hash/hash-sha256 #lendo o conteúdo dos arquivos com a lib 'pandas'  $names=['hash']$  $md5 = pd.read.csv(urlmd5, names = names)$ \_sha1 = pd.read\_csv(url\_sha1, names=names) sha256 =  $pd.read.csv(url sha256, names = names)$ 

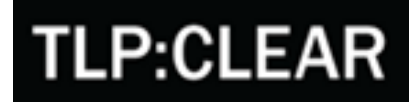

Script de integração (linguagem Python)

- ü Usa a API do Virus Total para revalidar e analisar cada tipo de hash do dataset;
- ü Caso o resultado tenha sido gerado por uma das plataformas que escolhemos, o hash será publicado no evento do MISP.

#### for a in  $r$ \_sha256['hash']: try: vt = VirusTotalPublicApi(vt api key) response\_sha256 = vt.get\_file\_report(a) try: #inserindo os MD5 if 'None' not in threat name: print(threat\_name) time.sleep(15) except: print('Não tem resultado do VT')

except: print('NONE') event = misp.add\_event(event)

```
json doc sha256 = json.dumps(response sha256, sort keys=False, indent=1)
 for x in json.loads(json_doc_sha256)['results']['scans']:
   if x == 'Microsoft' or x == 'TrendMicro' or x == 'Kaspersky':threat_name = json.loads(json_doc_sha256)['results']['scans'][''+x+'']['result']
        event.add attribute('sha256', str(a), disable correlation=True, to ids=False)
        event.add_attribute_tag(""+str(x)+":"+str(threat_name)+"", str(a))
```
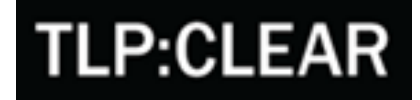

Por fim, os IoC são compartilhados com todas as comunidades via MISP.

É importante dar o máximo de detalhes possíveis sobre a ameaça, bem como classifica-la de forma correta.

#### Lockbit 3.0 - File Hashes - 2023-07-2

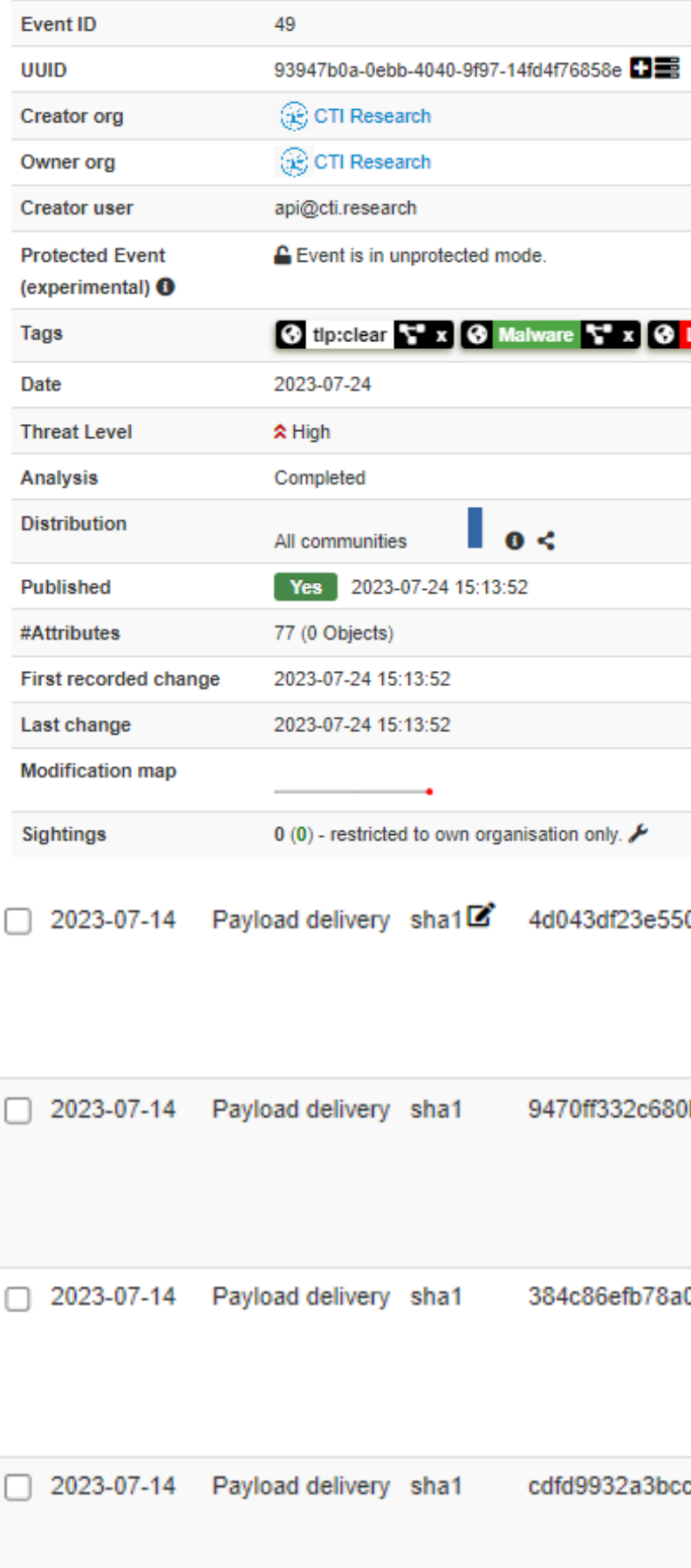

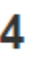

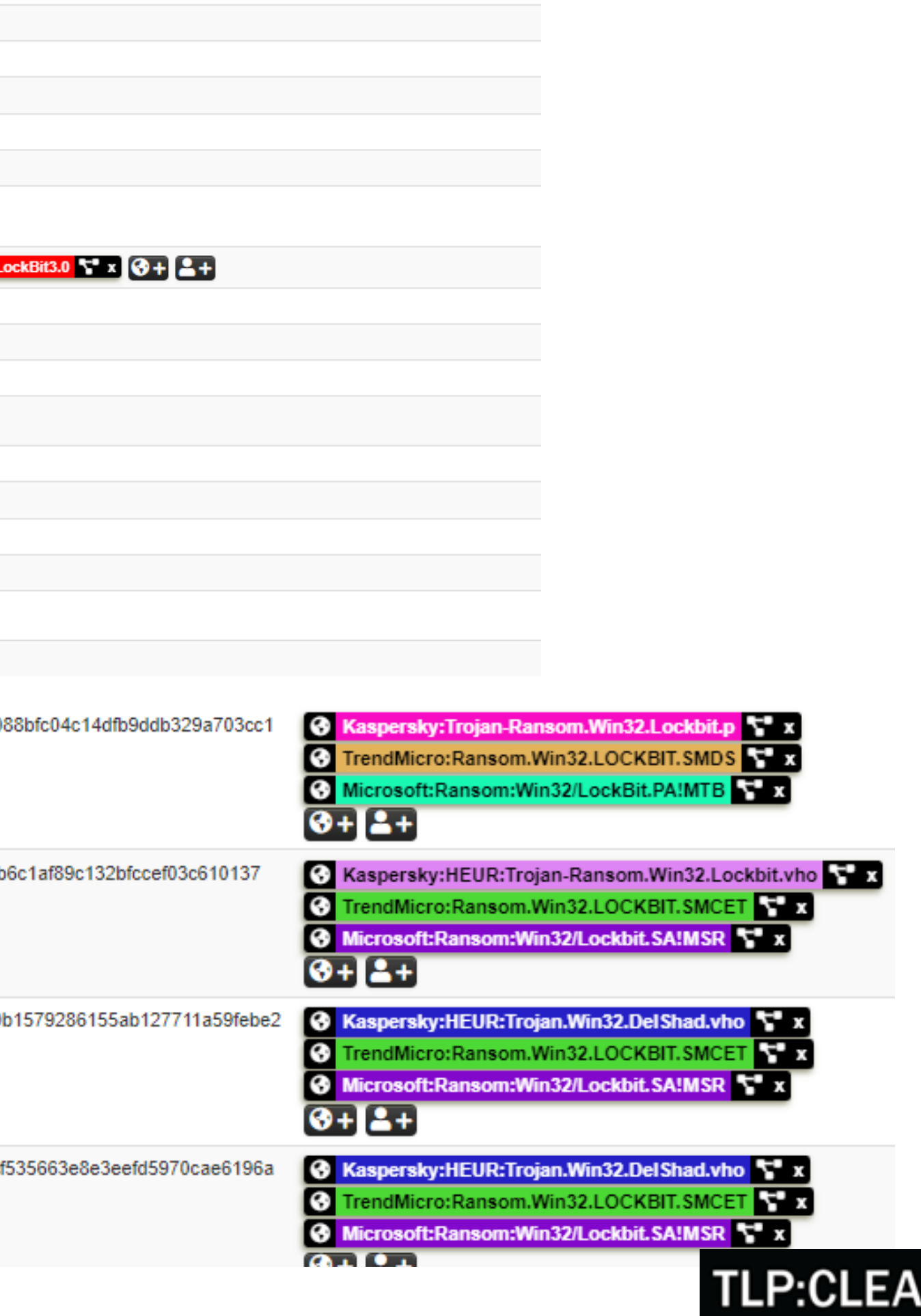

# Links d

- v Repositório do Bruno Odon po
- v [Repositório de TTPs e Tools –](https://github.com/crocodyli/BR-Forum-CSIRTs) F
- √ Repositório de TTPs de Ransor
- ü MISP [Documentação](https://www.misp-project.org/documentation/)
- ü PyMISP [Documentação](https://pymisp.readthedocs.io/en/latest/)
- ü [VírusTotal API v3](https://developers.virustotal.com/reference/overview)
- √ InQuest Labs [API v.1.0.2](https://labs.inquest.net/docs/)

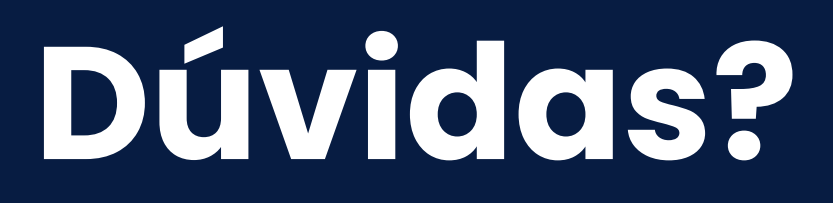

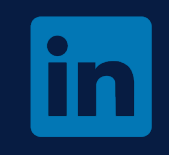

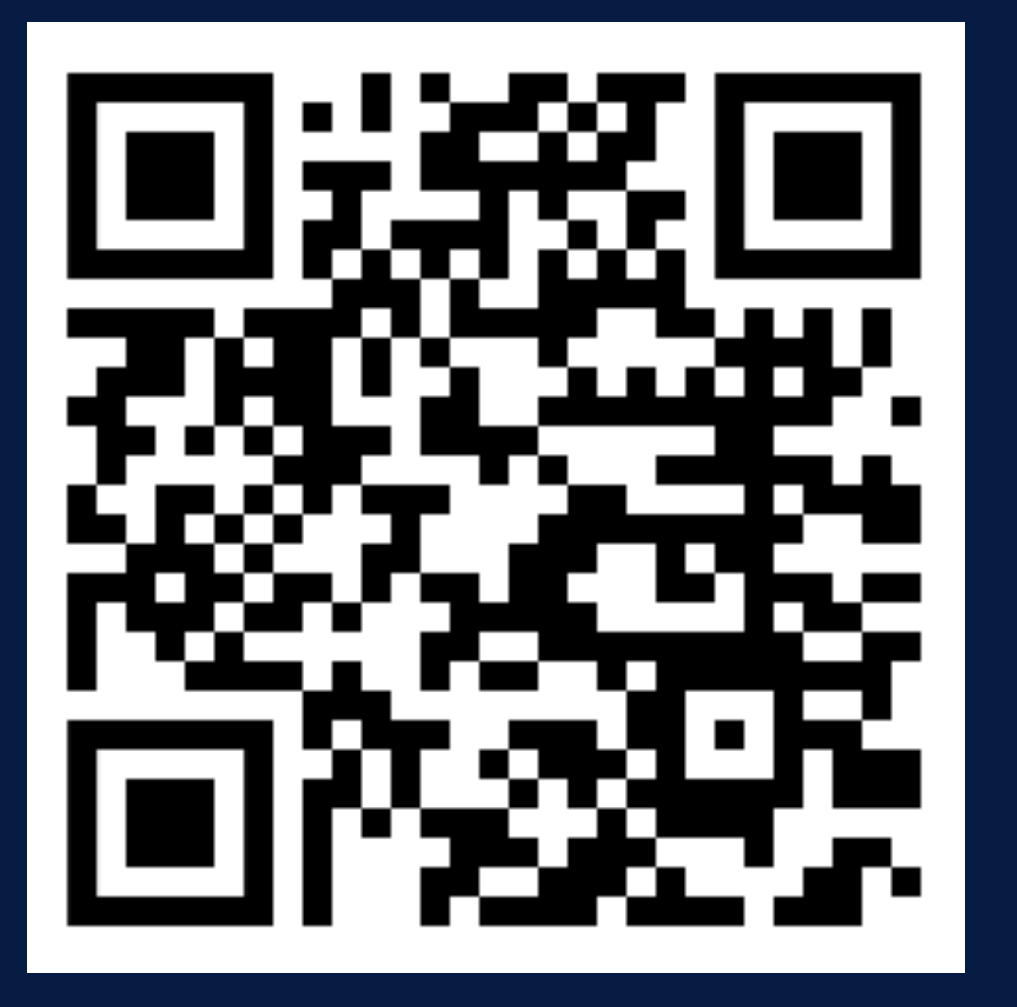

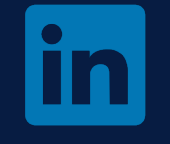

### Bruno Caique

**TLP:CLEAR**